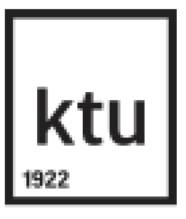

# **KAUNO TECHNOLOGIJOS UNIVERSITETAS MATEMATIKOS IR GALTOS MOKSLŲ FAKULTETAS**

**Simona Skorupskaitė**

# **NUOTOLINIO APTIKIMO VAIZDŲ ERDVINĖS KORELIACIJOS ANALIZĖ IR JŲ KLASIFIKAVIMAS**

Baigiamasis magistro projektas

 **Vadovas** dr. M. Kavaliauskas

**KAUNAS, 2015**

# **KAUNO TECHNOLOGIJOS UNIVERSITETAS MATEMATIKOS IR GALTOS MOKSLŲ FAKULTETAS**

# **NUOTOLINIO APTIKIMO VAIZDŲ ERDVINĖS KORELIACIJOS ANALIZĖ IR JŲ KLASIFIKAVIMAS**

Baigiamasis magistro projektas **Taikomoji matematika (kodas 621G10003)**

> **Vadovas** dr. M. Kavaliauskas

 **Recenzentas** prof dr. J. Valantinas

 **Projektą atliko** Simona Skorupskaitė

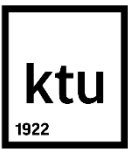

### KAUNO TECHNOLOGIJOS UNIVERSITETAS MATEMATIKOS IR GAMTOS MOKSLŲ FAKULTETAS Simona Skorupskaitė Taikomoji matematika (621G10003)

### Baigiamojo projekto "Nuotolinio aptikimo vaizdų erdvinės koreliacijos analizė ir jų klasifikavimas" **AKADEMINIO SĄŽININGUMO DEKLARACIJA** 2015m. Gegužės mėn. 22 d.

Kaunas

Patvirtinu, kad mano, **Simonos Skorupskaitės,** baigiamasis darbas tema "Nuotolinio aptikimo vaizdų erdvinės koreliacijos analizė ir jų klasifikavimas" yra parašytas visiškai savarankiškai, o visi pateikti duomenys ar tyrimų rezultatai yra teisingi ir gauti sąžiningai. Šiame darbe nei viena darbo dalis nėra plagijuota nuo jokių spausdintinių ar internetinių šaltinių, visos kitų šaltinių tiesioginės ir netiesioginės citatos nurodytos literatūros nuorodose. Įstatymu nenumatytų piniginių sumų už šį darbą niekam nesu mokėjęs.

Aš suprantu, kad išaiškėjus nesąžiningumo faktui, man bus taikomos nuobaudos, remiantis Kauno technologijos universitete galiojančia tvarka.

 $\mathcal{L}_\text{max}$  , and the contract of the contract of the contract of the contract of the contract of the contract of the contract of the contract of the contract of the contract of the contract of the contract of the contr

(studento vardas ir pavardė, įrašyti ranka) (parašas)

Skorupskaitė S. Analysis of spatial variation and classification of remotely sensed images: Master's work in applied mathematics / supervisor dr. M. Kavaliauskas; Kaunas University of Technology, Faculty of Mathematics and Natural Sciences, Department of Applied Mathematics.

Kaunas, 2015. 45p.

### **SUMMARY**

Remotely sensed image classification is probably one of the most important strategic notion in the remotely sensed data research. Constructed thematic maps have been widely used for urban areas, forests, glaciers change detection, as well as for crop or soil evaluation.

In this work various spatial features have been analised in order to rate the impact on classification of remotely sensed images. Classical models are build based on the spectral values of an image. However it has been criticised due to lack of spatial information. There is a review of the variogram and its application to remotely sensed image classification at the beginning of the paper. Variogram fitting is one of the methods of extracting texture parameters. In this case, coefficients of a theoretical model set up the spatial features. Secondly, image texture can be described by simple parameters derived from empirical variogram values. The relevance of the proposed features for remotely sensed imgae classification has been evaluated using satellite images of Kaunas city. The classifiers are constructed by support vector machines models with a particular kernel function. After the comparison of classification by different features the conclusion is that texture information description by derived variogram parameters is easier and more accurate. In addition, the most effective remotely sensed image classification was achieved by combining spatial and spectral features.

# **TURINYS**

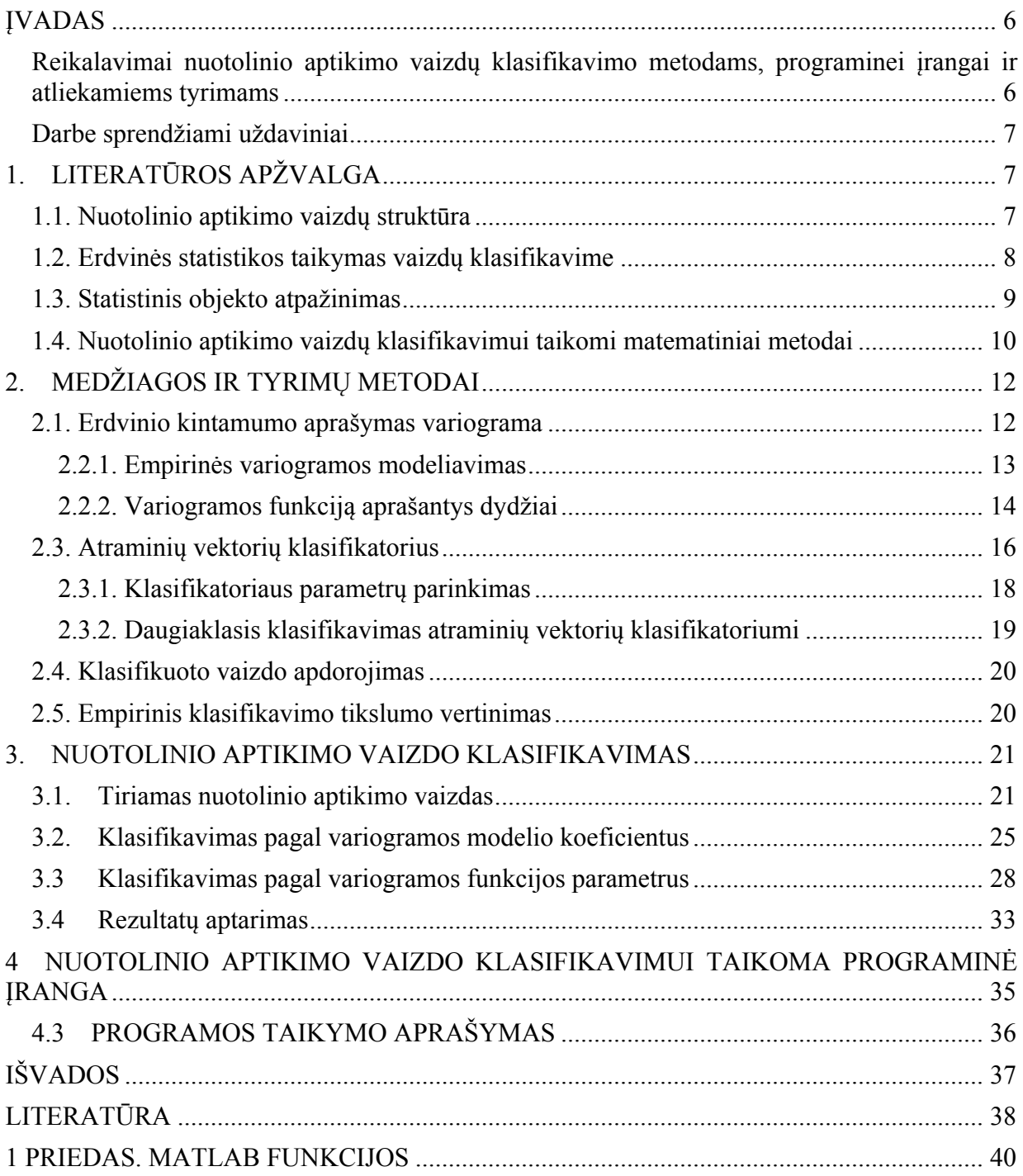

#### **ĮVADAS**

Nuotolinio aptikimo (angl. *remote sensing*) vaizdų analizė suteikia galimybę gauti informacijos apie žemės paviršių iš nuotolinio stebėjimo duomenų. Dėka prieinamų aukštos rezoliucijos vaizdų, tiek stambūs žemės paviršiai (miškai, upės, miestai, pievos ir t.t), tiek smulkūs fiziniai objektai (keliai, pastatai, tiltai, automobiliai ir t.t.) gali būti nesudėtingai identifikuojami žmogaus akimi. Pagrindinis nuotolinio aptikimo vaizdų analizės tikslas yra teminio žemėlapio kūrimas, klasifikuojant tokius vaizdus. Kitaip tariant, aptikto vaizdo dalims yra suteikiama fizinės aplinkos interpretaciją.

Tokiu būdu siekama išsiaiškinti žemės paviršiaus, urbanizuotų teritorijų, miškų, ledynų, kintamumą, taip pat nustatyti laukiamo derliaus kiekį ar stebėti žemės drėgnumą,

Dauguma klasifikavimo metodų remiasi statistiniais metodais, kur skirtingų žemės paviršių taškai atskiriami vieni nuo kitų pagal sprendimo priėmimo taisyklę bei remiantis duomenų padėtimi savybių erdvėje.

Nuotolinio aptikimo vaizdų struktūra tampa vis sudėtingesnė, nes naujos technologijos perteikia itin didelės raiškos vaizdus. Todėl vaizdo elementų spektrinės informacijos nepakanka jiems kokybiškai atpažinti, o erdvinių priklausomybių vertinimas klasifikuojant vaizdą tampa itin aktualus.

Šiame darbe analizuojamas vaizdų atpažinimas panaudojant tekstūros charakteristikas. Variograma yra pagrindinis įrankis geostatistiniams tyrimams. Variogramos funkcija aprašo erdvinį vaizdo kintamumą – nurodo ryši tarp variacijos ir erdvinio atskyrimo. Erdvinės variacijos plačiai naudojamos nuotolinio aptikimo vaizdų analizėje kaip tekstūros parametrų, naudojamų klasifikavimui, gavimo įrankis.

Vaizdų klasifikavimui taikomas atraminių vektorių sistemos metodas. Šio klasifikatoriaus tikslas yra atraminių vektorių, kurie vienareikšmiškai apibrėžia klases atskiriančią optimalią hiperplokštumą, radimas mokymo imtyje.

### **Reikalavimai nuotolinio aptikimo vaizdų klasifikavimo metodams, programinei įrangai ir atliekamiems tyrimams**

Vaizdų klasifikavimo modelių kūrimas reikalauja itin galingos bei dinamiškos programinės įrangos. Sistema turi sugebėti skaityti vaizdų sprektrinę informaciją iš išorinių šaltinių, teikti efektyvius skaičiavimo metodus, sugebėti valdyti didelius duomenų rinkinius bei teikti pažangių statistinių metodų taikymo galimybes.

Tyrimai atliekami norint suteikti optimalią nuotolio atpažinimo vaizdo interpretaciją. Tyrime naudojami duomenys turi sudaryti reprezentatyvią vaizdą sudarančių erdvinių ir spektinių klasių dalį. Taip pat naudojamų vaizdų raiška turi būti pritaikyta ir optimizuota erdvinių parametrų išgavimui. Į analizę įtraukiami kintamieji turi būti korektiški ir kuo tiksliau vertinti spektrinę bei tekstūros informaciją.

#### **Darbe sprendžiami uždaviniai**

**Pagrindinis darbo tikslas**. Neprametrinio klasifikavimo taikymas nuotolinio aptikimo vaizdams, atsižvelgiant į analizuojamų vaizdų spektrinę ir erdvinę informaciją. Taip pat programinės įrangos sukūrimas klasifikavimo analizės metodams įgyvendinti bei gautai informacijai pateikti.

#### **Sprendžiami uždaviniai**:

• Nuotolinio aptikimo vaizdų klasifikavimui ir erdvinių parametrų išgavimui taikomus populiarius statistinės matematikos metodų ir modelių apžvalga;

• Pasirinktų modelių programinis realizavimas;

• Taikant realizuotus modelius bei programinę įrangą atlikti vaizdo klasifikavimą;

• Palyginti įvairių spektrinių ir tekstūros parametrų bei jų kombinacijų taikymo efektyvumą klasifikuojant nuotolinio aptikimo vaizdus;

• Gautus apibendrintus tyrimo rezultatus pateikti lentelių bei grafikų pavidalu. Pateikti išvadas bei rekomendacijas tolimesniems darbams.

# **1. LITERATŪROS APŽVALGA**

### **1.1. Nuotolinio aptikimo vaizdų struktūra**

Žemės paviršiaus nuotolinio aptikimo vaizduose atsispindi įvairių ilgių bangos [9]. Tačiau, prieš patenkant į aptikimo sensorių, kai kurios bangos yra išskaidomos atmosferoje. Todėl užfiksuotame vaizde mėlyną spalvą  $(0.4-0.5\mu m)$  nešanti banga yra nuslopinta. Be reikšmingo atmosferos filtravimo, žemės paviršių nuotolinio aptikimo vaizduose charakterizuoja žalių (0.5-0.6  $\mu$ m), raudonų (0.6-0.7  $\mu$ m) ir artimųjų IR (0.7-5  $\mu$ m) spindulių bangos. Be to, šių ilgių intervalų bangos suteikia pakankamai informacijos apie žemės paviršiaus pobūdį. Pavyzdžiui, chlorofilas puikiai sugeria matomą raudoną spalvą, o infraraudonieji spinduliai gali informuoti apie vaizde fiksuotus augalų lapus. Ilgesnės nei 5  $\mu$ m bangos vadinamos viduriniais IR spinduliais  $(5-40 \mu m)$  ir tolimaisias IR spinduliais arba šiluminiais spinduliais (40-200  $\mu$ m). Pastarieji ypač naudingi paviršiuje stebint ne tik pramoninės veiklos šilumos išsidėstymą, bet ir analizuojant dirvožemio drėgnumą.

Spektrinis modelis (angl. *spectral response patterns*) aprašo skirtingų spektrų energijos lygį [9]. Supaprastintas spektrinis modelis aprašo trijų pagrindinių spalvų (mėlynos, raudonos ir žalios, kitaip RGB) spektrų intensyvumus. Šiais trimis spektrais sukuriamos pagrindinės žmogaus interpretuojamos spalvos.

Bendru atveju, pagrindinės palydovinių duomenų charakteristikos yra erdvinė raiška (angl. *spatial resolution*) ir spektrinė raiška (angl. *spectral resolution*) [17]. Erdvinė raiška nurodo žemės dydį, kuris fiksuojamas vienoje vaizdo duomenų reikšmėje. Spektrinė rezoliucija aprašo sensoriaus fiksuojamas spektrines juostas ir jų pločius.

Vaizdai dažniausiai saugomi rastiniu modeliu – kuomet erdvė vaizduojama grupe sričių (dažniausiai kvadrato formos), esančių šalia vienas kito [22].

Interpretuojant nuotolinio aptikimo vaizdus atsižvelgiama į daugelį charakteritikų: spalvą, struktūrą, dydį, formą, raštus, kontekstą ir panašiai  $^{[9]}$ . Tačiau, naudojant kompiuterines priemones, dažnai pakanka spalvas aprašančių parametrų, kitaip tariant, spektrinio modelio. Taigi nuotolinio vaizdų aptikimui naudojami keleto spektrų (angl. *multispectral*) sensoriai, kurie fiksuoja spektrines juostas (angl. *spectral bands*). Praktinės analizės metodais, pavyzdžiui, pagrindinių komponenčių analize, įrodyta, kad daugiausiai informacijos apie aplinkos pobūdį suteikia artimųjų infraraudonųjų bei raudonų bangų spektrinės juostos  $[22]$ . Taigi, dauguma nuotolinio aptikimo sensorių, naudojamų žemės paviršiaus stebėjimui, fiksuoją būtent šių spektrų bangas. Be šių bangų, fiksuojant ir žalio spektro juostą, sukuriama vadinama klaidinga spalvų kompozicija – spalvotas vaizdas, kuris puikiai perteikia kultūrinį kraštovaizdį, bei natūralius augmenijos pavišius.

Hiperspektriniai (angl. *hyperspectral*) sensoriai fiksuoja žymiai daugiau spektrinių juostų [7]. Šios juostos padengia multisprektinių sensorių bangų ilgių intervalą, tačiau atskiros juostos yra žymiai siauresnių intervalų. Todėl hiperspektrinių vaizdų analizėje svarbus uždavinys susijęs su daugiausiai informacijos nešančių spektrinių juostų išrinkimu, t.y. stengiamasi pašalinti perteklinę vaizdo informaciją.

Klasifikuojant nuotolinio aptikimo vaizdus galimą išskirti du bendrinius modelius:

- Multispektrinio vaizdo atveju, kai vaizdo spektrinė rezoliucija žema, svarbu vaizdo duomenis papildyti erdvine informacija.
- Hiperspektrinio vaizdo atveju, svarbu pašalinti perteklines spektrines juostas.

### **1.2. Erdvinės statistikos taikymas vaizdų klasifikavime**

Nuotolinio aptikimo vaizdų analizėje klasifikavimas yra apibrėžiamas kaip teminių žemėlapių sudarymo iš žemės paviršiaus nuotraukų procesas. Tradicinis vaizdo klasifikavimas atliekamas klasifikuojant kiekvieną vaizdo pikselį pagal jo spektrinę informaciją. Tačiau toks klasifikavimas yra plačiai kritikuojamas, nes tuomet vaizdo elementai yra laikomi statistiškai nepriklausomais nuo šalia esančių elementų ir praleidžiama galimai svarbi erdvinė informacija apie šalia esančių pikselių spektrines reikšmes  $[20,25]$ . Skaitmeniniame žemės vaizde, ypač aukštos rezoliucijos, tam tikro pikselio spektrinių juostų intensyvumų reikšmės yra įtakojamos aplink esančių žemės plotų.

Galimi vaizdo tekstūros vertinimo metodai yra šie  $[26]$ :

- Furjė transformacijos;
- Pilkumo lygių pasikartojimo matrices;
- Semivariacija.

Palyginus vaizdo klasifikavimo tikslumą naudojant skirtingus erdvės vertinimo metodus tikslesnis vaizdo atpažinimas gaunamas į modelį įtraukiant variogramos parametrus negu klasifikuojant pagal pilkumo lygio pasikartojimų matricos parametrus  $[2,4]$ .

Variogama aprašo priklausomybę tarp stebėjimų esant skirtingiems atstumams tarp jų, t.y. koreliacijos tarp imties stebėjimo porų mažėjimą, didėjant tarpusavio atstumui. Variogramų taikymą nuotolinio aptikimo vaizdų analizėje pristatė [19,28,29]. Ji suteikia informacijos apie erdvinio kintamumo dydį ir pobūdį.

[3] vaizdų klasifikavimui naudojo empirinės variogramos reikšmes, o kiekvienam pikseliui klases priskyrė pagal minimalų atstumą. Atstumu laikoma skirtumų tarp apskaičiuotų variogramos reikšmių ir kiekvieną klasę charakterizuojančios variogramos reikšmių suma.

[1] vaizdo erdvines priklausomybes vertino taikant variogramą. Savo darbe autoriai aprašė galimą dvejopą šios funkcijos pritaikymą. Pirmuoju atveju, variogramos reikšmės naudojamos tiesiogiai, apibrėžus du skirtingo dydžio langus. Pirmame, didesniame lange, įterpiami mežesni langai. Mažesnių langų zonose apskaičiuojamos variogramų reikšmės įvairiems pikselių intervalams. Toliau, kaip tekstūros parametrai, yra naudojami apskaičiuotų variogramų vidurkis ir standartinis nuokrypis. Antruoju atveju, autoriai naudojo variogramos, modeliuotos empirinei variogramai, parametrus. Autoriai pabrėžia, kad automatizuotas modelio parinkimas empirinei variogramai yra sudėtingas ir nepatikimas, dėl skirtingų modelių netinkamumo analizuojamoms įvairioms vaizdo zonoms.

 $[8]$ ,  $[2]$  vaizdų klasifikavimui, atsižvelgiant į jų tekstūrą, pritaikė parametrus, apskaičiuotus iš empirinės variogramos.

### **1.3. Statistinis objekto atpažinimas**

Skaitmeninių vaizdų apdorojimą galima skaidyti į keturias pagrindines operacijas: vaizdo atkūrimą (angl. *image restoration*), vaizdo savybių išryškinimą (angl. *image enhancement*), vaizdo klasifikavimą (angl. *image classification*) ir vaizdo transformavimą (angl. *image transformation*) [9]. Atkuriant vaizdą stengiamasi optimizuoti vaizdo sudarymo procesą, pašalinti netikslumus, atsirandančius dėl atmosferos poveikio bei tolimo atstumo. Išryškinant vaizdo savybes siekiama sudaryti kuo įmanoma tikslesnį skaitmeninį žemės paviršiaus atkartojimą. Klasifikavimas yra viena pagrindinių skaitmeninio vaizdo apdorojimo operacijų, kuomet vaizdui suteikiama interpretacija. Skaitmeninio vaizdo transformavimas siejamas su matematiniu jo spektroreikšmių apdorojimu sudarant naują vaizdą.

Vaizdų analizėje objektų klasifikavimas dar vadinamas objektų atpažinimu (angl. *pattern recognition*). Klasifikuojami objektai įgauna prasmę priklausomai nuo atpažinimo uždavinio konteksto. Bendru atveju vaizdo klasifikavimo metodai skirstomi į: be apmokomososios imties arba su apmokomąja imtimi.

Klasifikuojant be apmokomosios imties iš anksto nėra žinoma jokia informacija apie dominančias klases. Šiuo atveju duomenys yra suskaidomi į dažniausiai pasikartojančias, natūraliai susidariusias spektrų grupes, vadinamas klasteriais [24].

Klasifikavime su apmokomąja imtimi yra naudojami vaizdų fragmentai su iš anksto jiems apibrėžtomis statistinėmis charakteristikomis [24]. Klasifikuojant pirmiausiai yra apibrėžiamos klasifikavimo klasės, t.y. žemės paviršiaus tipai, kurie labiausiai domina. Toliau programinės sitemos pagalba yra įvertinami skirtingų klasių parametrai, tokie kaip spektrinių juostų vidurkis, dispersija ar kovariacija tarp skirtingų juostų. Klases aprašius parametrais, norimas vaizdas klasifikuojamas pagal geriausiai jį atitinkančias savybes. Vaizdo priklausomybę vienai ar kitai klasei įvertina vadinami klasifikatoriai. Klasifikatorius galima skirstyti į griežtus, kuomet vaizdas priskiriamas vienai konkrečiai klasei, arba negriežtus, kuomet klasifikuojamui vaizdui įvertinamos tikimybės priklausyti skirtingoms klasėms. Klasifikavime be apmokomosios imties, dažnai vadinamame klasterizavimu, yra identifikuojami dažniausiai pasikartojantys vaizdo paviršių tipai, kuriems vėliau suteikiama interpretacija.

### **1.4. Nuotolinio aptikimo vaizdų klasifikavimui taikomi matematiniai metodai**

Šiame darbe yra nagrinėjamos multispektrinių vaizdų erdvinių parametrų klasifikavimo galimybės. Dažnai taikytinas minimalaus atstumo klasifikatorius, kuris naudoja Euklido atstumo matą, arba maksimalaus tikėtinumo metodas su Mahalonobio metrika [1,3]. Tačiau šiuose darbuose klasifikavimas atliekamas kiekvienam vaizdo elementui, todėl neatsižvelgiama į erdvinę informaciją.

Tiek multispektrinių, tiek hiperspektrinių vaizdų klasifikavimui vis dažniau naudojami parametriniai metodai. Pastaruoju metu nuotolinio aptikimo vaizdų klasifikavimui išskiriami neparametriniai metodai, pateikiami 1.1 lentelėje  $[26]$ . Neparametrinių metodų privalumas –

nedaroma prielaida apie analizuojamų duomenų skirstinį. Taip pat lentelėje pateikiami apibendrinti kitų metodų privalumai bei trūkumai.

| <b>Metodas</b> ir                                                                                                    | Metodo privalumai                                                                                                    | Metodo trūkumai                                                                                                    |
|----------------------------------------------------------------------------------------------------|----------------------------------------------------------------------------------------------------|----------------------------------------------------------------------------------------------------|
| klasifikatriaus struktūra                                                                                                    |                                                                                                    |                                                                                                    |
| Dirbtiniai neuroniniai<br>tinklai<br>daugiasluoksniai<br>٠<br>perceptronai<br>save apsimokantys<br>Kohoneno<br>žemėlapiai<br>Hopfieldo tinklai | · Galima pasiekti nirimai<br>didelį tikslumą -<br>klasifikatoriaus tikslumas<br>didinamas naudojant vis<br>daugiau stebėjimų.                                                                                                    | · Tinklo paslėpti neuronų<br>sluoksniai nėra žinomi.<br>· Tinklo apmokymui didelę<br>įtaką daro apmokymo<br>imties dydis.                                                                                                    |
| Atraminių vektorių<br>sistemos<br>tiesinis<br>klasifikatorius<br>branduolinės<br>funkcijos<br>klasifikatorius                                  | · Sugeba tinkamai apsimokyti<br>esant nedideliai<br>apmokomajai imčiai;<br>lyginant su klasikiniais<br>metodais gaunamas tikslesnis<br>klasifikavimas <sup>[16]</sup><br>· Teoriškai gali gerai apdoroti<br>dididelės dimensijos ir<br>didelės imties duomenis $^{[18]}$ . | · Klasikiniu atveju<br>sudaromos binarinės klasės<br>$[26]$<br>• Branduolio funkcijos<br>parinkimas apsunkina<br>metodo taikymą<br>· Klasifikavimo ir mokymosi<br>etapo skaičiavimai yra<br>polinominio sudėtingumo,<br>priklausomai nuo duomenų<br>dimensijos $[11]$ . |
| Sprendimų medžiai<br>sprendimų medis<br>atsitiktinis miškas                                                                                    | • Suteikia klasifikavimo<br>taisyklių rinkinį.                                                                                                    | · Jautrumas duomenų<br>kokybei bei skirtingų klasių<br>apmokymo imties dydžiui.<br>Klasifikatorius gali būti itin<br>pritaikyti apmokomajai<br>imčiai, todėl testavimo<br>imties klasifikavimas gali<br>būti ne toks tikslus [15].                                      |

**1.1 lentelė**. **Vaizdų klasifikavimo metodai, jų privalumai ir trūkumai**

[21] darbe lyginti neparametrinio klasifikavimo metodai, klasifikavimui naudojant tropinės ekosistemos vaizdą, fiksuotą įvairiais sensoriais. Tarp darbe bandytų klasifikatorių didžiausią tikslumą pasiekė atraminių vektorių sistemos klasifikatorius. Taip pat rezultatai parodė, kad šio klasifikatoriaus tikslumas, lyginant su kitų neparametrinių metodų tikslumu, padidėja, padidinus spektrinių juostų kiekį ir spektrinę raišką.

### **2. MEDŽIAGOS IR TYRIMŲ METODAI**

### **2.1. Erdvinio kintamumo aprašymas variograma**

Šiame darbe nuotolinio aptikimo vaizdų erdvinės priklausomybės analizuojamos taikant geostatistikos metodus. Geostatistika nagrinėja erdvinių duomenų koreliuotumą. Pagrindinis geostatistikos įrankis vertina erdvinės kovariacijos funkciją (autokoreliacijos kryptį, pavidalą ir ribas), kitaip vadinamą variograma. Pagrindinė geostatistikos prielaida yra apie erdvinių procesų sudėtį: juos sudaro determinuota ir kintanti komponentės (2.1). Determinuotos komponentės gali būti globalūs arba lokalūs trendai. Kintanti komponentė yra formuojama atsitiktinai ir pasižymi koreliuotumu.

$$
z(x) = \mu_v + \varepsilon(x); \tag{2.1}
$$

čia  $\mu$ <sub>v</sub> yra vidurkis,  $\varepsilon(\boldsymbol{x})$  – atsitiktinė komponentė, pasižyminti erdvine priklausomybe, kuriai galioja  $E[\varepsilon(\mathbf{x})] = 0$  salyga, o variacija apibrėžiama:

$$
var[\varepsilon(x) - \varepsilon(x+h)] = E\left[\left(\varepsilon(x) - \varepsilon(x+h)\right)^2\right] = 2\gamma(h); \tag{2.2}
$$

čia **h** yra atstumo vektorius, turintis ilgį ir kryptį, skiriantis stebėjimus x ir  $x + h$ , dydis  $\gamma(h)$ vadinamas semivariacija. Semivariacija priklauso nuo poslinkio tarp pikselių analizuojamame lange dydžio.

Empirinė variograma vertinama tam tikro dydžio vaizdo langeliui, tariant, kad kiekvieno langelio pikselio reikšmė yra erdvinio proceso realizacija. Tolydžiam kintamąjam empirinė variograma (angl. *experimental variogram*) apibrėžiama kaip kvadratinių skirtumų tarp vėlavimų pusė vidurkio. Empirinė variograma (kartais vadinama semivariograma arba tiesiog paprastai - variograma) yra vertinama  $\alpha = 1, 2, \ldots, P(h)$  stebėjimo poroms  $\{z_v(x_\alpha), z_v(x_\alpha +$ h)? Stebėjimų padėtis  $\{x, x + h\}$  skiria fiksuotas vėlavimo dydis h. Statistinis variogramos įvertinimas dažnai gaunamas apibendrinant empirinės variogramos centrą, t.y. empirinė variograma yra suvidurkinama:

$$
\gamma(\mathbf{h}) = \frac{1}{2P(\mathbf{h})} \sum_{i=1}^{P(\mathbf{h})} (z(x_i) - z(x_i + \mathbf{h}))^2.
$$
 (2.3)

Teoriškai empirinė variograma apibrėžtame lange skaičiuojama įvairiomis kryptimis. Tuomet ji vadinama įvairiakrypte. Tačiau skaičiavimai gali būti supaprastinami vertinant tik kelias pasirinktas kryptis [2]. Taip pat, vietoj kelių krypčių, galima vertinti vieną, kurios variogramos reikšmės turės didžiausią kintamumą [8].

Nors empirinis variogramos vertinimas nėra sudėtingas, tačiau rezultatų pritaikymas automatizuotam klasifikavimui nėra pilnai galimas [12]. Išskiriamos šios pagrindinės problemos:

• Optimalaus lango dydžio nustatymas;

- Parametrų išskyrimas;
- Tikslinių duomenų parinkimas (klasifikatoriaus apmokymui ir klasifikavimo tikslumo vertinimui).

Empirinė variograma yra skaičiuojama tam tikro dydžio langeliui ar pikselių segmentui. Slenkančio objekto dydis turi būti pakankamai didelis, kad jame būtų užfiksuota kintanti tekstūra, taip pat ne per daug didelis – jis turi būti homogeninis žemės paviršiaus klasių atžvilgiu. Variogramos reikšmių kiekis priklauso nuo analizėje naudojamo langelio (objekto) dydžio. Tuomet laikoma, kad apskaičiuoto langelio variogramos reikšmės yra centrinio to langelio pikselio tekstūros matai.

### **2.2.1. Empirinės variogramos modeliavimas**

Variogramos modelis yra parametrinė kreivė, kuri modeliuojama variogramos empirinėms reikšmėms. Variogramos reikšmės gali būti modeliuojamos tik tam tikromis teigiamai apibrėžtomis funkcijomis. Žinomi ir praktikoje taikomi modeliai:

• Sferinis modelis

$$
\gamma_{sph}(h) = \begin{cases} c \cdot \left(1.5\frac{h}{a} - 0.5\left(\frac{h}{a}\right)^3\right), 0 \le h \le a; \\ c, \quad h > a; \end{cases}
$$
 (2.4)

• Eksponentinis modelis

$$
\gamma_{exp}(h) = c \cdot \left(1 - \exp\left(-3\frac{h}{a}\right)\right);
$$
\n(2.5)

• Tiesinis modelis

$$
\gamma_t(h) = b \cdot h; \tag{2.6}
$$

čia yra slenkstis (angl. *sill*), - slenksčio atstumas (angl. *range*) ir - nuolydis (angl. *slope*). Taigi variogramą galima įprasminti šiais funkcijų koeficientais (2.1 pav.). Nustatyta, kad šie ir kiti (išvestiniai) parametrai yra naudingi vertinant vaizdo tekstūrą.

Variograma gali būti modeliuojama įvairiais būdais. Tarp jų yra maksimalaus tikėtinumo (angl. *maximum likelihood, ML*), aprėžtu maksimalaus tikėtinumo (angl. *restricted masimum likelihood, REML*), mažiausių kvadratų su svoriais (angl. *weighted least squares,WLS*) ir kiti metodai. Maksimalaus tikėtinumo metodai naudoja prielaidą apie variogramos reikšmių skirstinį. Įrodyta, kad mažiausių kvadratų su svoriais metodas yra priimtiniausias metodas variogramos modeliavimui, ypač atsižvelgiant į tai, kad metodo rezultatai pasižymi pastovumu įvairiose situacijose [30].

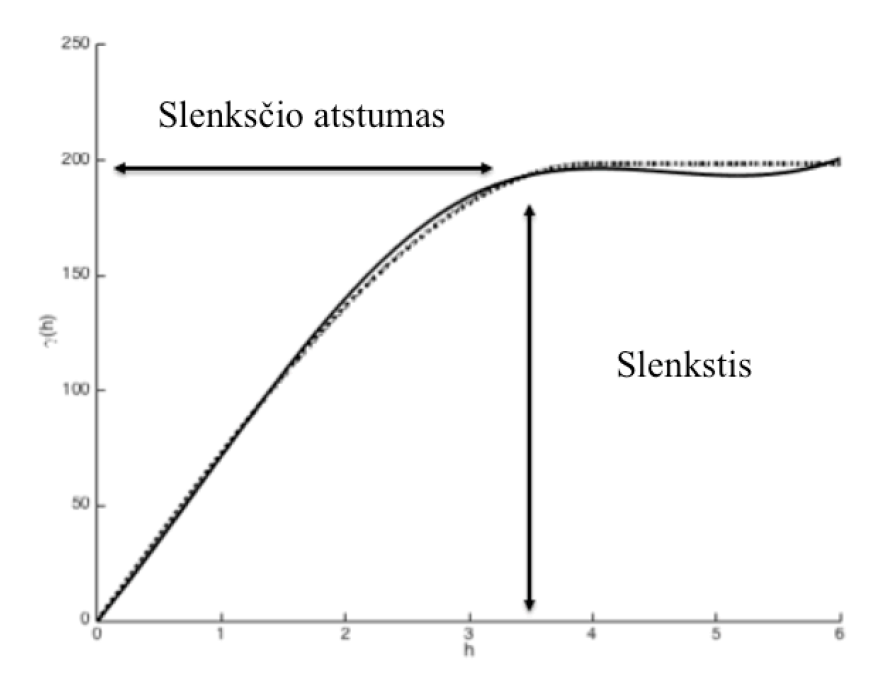

**2.1 pav.** Variogramos iliustracija, vientisa linija žymi empirinę variogramą, punktyrinė linija sferinį modelį

Mažiausių kvadratų su svoriais metodu stengiamasi minimizuoti modeliuojamos funkcijos liekanų kvadratų svorinę sumą:

$$
\sum_{h} w_h (\gamma(h) - \gamma(h, \theta))^2; \tag{2.7}
$$

čia  $\gamma(h)$  yra empirinė variograma,  $\gamma(h, \theta)$  - variogramos modelis, kur  $\theta$  yra modelio koeficientų vektorius. Modeliuojamos variogramos svoriai gali būti apskaičiuojami pagal aproksimuotas variogramos reikšmių variacijas [6]:

$$
w_h = \frac{1}{Var(\gamma(h))} \tag{2.8}
$$

čia

$$
Var(\gamma(h)) \approx \frac{2}{P(h)} (\gamma(h))^2.
$$
 (2.9)

Tokie svoriniai daugikliai suteikia prioritetą empirinės variogramos reikšmėms prie mažų poslinkių  $|h|$  - kuo variogramos reikšmė arčiau  $h = 0$ , tuo svorio reikšmė didesnė.

### **2.2.2. Variogramos funkciją aprašantys dydžiai**

Variogramą, kaip vieno kintamojo funkciją, galima charakterizuoti įvairiais parametrais. Tokios charakteristikos skaičiuojamos panaudojant langelio statistinius matavimus ir variogramos reikšmes. Tokiu atveju, kai empirinė variograma turi lokalių maksimumų ir minimumų, parametrai papildomi paprastais santykiniais dydžiais tarp pirmo maksimumo ir pirmos variogramos reikšmės ir panašiai. Šie parametrai skirstomi į tris kategorijas:

• Bendrieji parametrai;

- Pirmo maksimumo parametrai;
- Antro maksimumo parametrai.

[2] analizavo šių išvestinių parametrų koreliuotumą ir įtaką žemės paviršiaus klasių diskriminavime pagal tekstūrą. Remiantis literatūros šaltinyje pateikiamais rezultatais, daugiausiai informacijos apie variogramos funkciją suteikiantys parametrai toliau žymimi (\*). Atliekant parametrų skaičiavimus tariama, kad  $v_i = v(h_i)$ , o erdvinio atskyriamumo intervalai yra išsidėstę vienodu atstumu. Tuomet eksperimentinės variogramos reikšmės gali būti išreiškiamos:

$$
\{(h, \gamma_1), (2h, \gamma_2), \dots, (nh, \gamma_n)\}.
$$
 (2.10)

Bendrieji parametrai skaičiuojami panaudojant langelio statistinius matavimus ir variogramos reikšmes.

1. Santykis tarp langelio reikšmių dispersijos ir vienetinio nuotolio semivariacijos tarp pikselių  $\gamma_1$ :

$$
BP_1 = \frac{D}{\gamma_1}.\tag{2.11}
$$

2. Nuolydis tarp pirmųjų dviejų variogramos reikšmių:

$$
{}^*BP_2 = \frac{\gamma_2 - \gamma_1}{h} \tag{2.12}
$$

3. Funkcijos išgaubtumo dydį apie mažų intervalų variogramos reikšmes galima įvertinti:

$$
BP_3 = \frac{\gamma_4 - 2\gamma_3 + \gamma_2}{h^2} \,. \tag{2.13}
$$

Kadangi variogramos funkcijos slenkstis artėja prie langelio dispersijos, todėl  $BP_1$ nurodo santykį tarp erdvinės priklausomybės ilgų ir trumpų atstumų atžvilgiu.  $BP<sub>2</sub>$  suteikia informacijos apie artimų sprektinių reikšmių kintamumo dydį. Šie abu parametrai susiję su vaizdo pilkumo lygių homogeniškumu.  $BP_3$  įvertina funkcijos išgaubtumo dydį apie mažų intervalų variogramos reikšmes. Teigiama parametro reikšmė nurodo įgaubtą kreivę. Tai reiškia, kad analizuojamame langelyje artimi pikseliai yra homogeniniai. Kitu atveju, neigiamas parametras rodo, kad kreivė išgaubta, o langelio artimi pikseliai yra heterogeniniai.

Pirmo maksimumo parametrai skaičiuojami, atsižvelgiant į empirinės variogramos lokalius maksimumus.

4. Variogramos pirmo lokalaus maksimumo reikšmė:

$$
MP_1 = \gamma_{max_1}.\tag{2.14}
$$

5. Variogramos reikšmių iki pirmo lokalaus maksimumo vidurkis:

$$
^*MP_2 = \frac{1}{max_1} \sum_{i=1}^{max_1} \gamma_i.
$$
 (2.15)

6. Variogramos reikšmių iki pirmo lokalaus maksimumo dispersija:

\*
$$
M P_3 = \frac{1}{max_1} \sum_{i=1}^{max_1} (\gamma_i - MP_2)^2.
$$
 (2.16)

7. Santykis tarp vienetinio intervalo langelio semivariacijos ir variogramos reikšmių iki pirmo lokalaus maksimumo vidurkio:

$$
^*MP_4 = \frac{\gamma_{max_1}}{MP_2}.
$$
 (2.17)

Pirmo lokalaus maksimumo reikšmė  $MP_1$  apytiksliai parodo variogramos slenksčio atstumą. Monotoninės variogramos funkcijos atveju, šiuo dydžiu laikomas analizuojamo langelio maksimalus atstumas. Be to,  $MP_1$  nurodo langelio "grūdėtumą". Variogramos reikšmių vidurkis ir dispersija, atsžvelgiant į reikšmes iki pirmo lokalaus maksimumo  $(MP_2, MP_3)$ , suteikia informacijos apie duomenų kintamumo dydį. Jie tiesiogiai susiję su homogeniškumu. MP<sub>4</sub> parodo kaip greitai langelyje mažėja erdvinė koreliacija, atsižvelgiant į reikšmes nuo vienetinio intervalo iki pirmo lokalaus maksimumo.

Antro variogramos funkcijos lokalaus maksimumo egzistavimas parodo, kad vaizdo langelyje yra tekstūros pasikartojimų. Tokiu atveju galima apskaičiuoti papildomus parametrus, kurie parodo funkcijos elgesį tarp pirmo ir antro lokalių maksimumų. Jeigu variograma yra monotinoškai didėjanti, parametrai nėra vertinami.

9. Atstumas tarp pirmų dviejų lokalių maksimumų:

\*
$$
^{*}MMP_{1} = h_{min_{1}} - h_{max_{1}}.
$$
 (2.18)

10. Duobės sritis:

$$
MMP_2 = \frac{h\left(\gamma_{max_1} + 2\left(\sum_{i=max_1+1}^{max_2-1} \gamma_i\right) + \gamma_{max_2}\right)}{(h_{max_2} - h_{max_1})(\gamma_{max_2} + \gamma_{max_1})}.
$$
 (2.19)

 $MMP_1$  nurodo vaizdo struktūros taisyklingumo dydį.  $MMP_2$  suteikia informacijos apie įdubimo tarp dviejų maksimumų sumažėjimą ar padidėjimą ir įvertina duobės efektą, kuris tiesiogiai susijęs su vaizdo kontrastingumu.

### **2.3. Atraminių vektorių klasifikatorius**

Atraminių vektorių sistemos (angl. *support vector machines*, *SVM*) yra vienas iš neparametrinių duomenų klavifikavimo metodų. SVM priklauso klasifikavimo algoritmų grupei, kurie naudoja apmokomąją imtį. SVM klasifikavimo esmė – atsitiktinio stebėjimo, kuris priklauso fiksuotam, bet nežinomam tikimybiniam skirstiniui, klaidingo klasifikavimo tikimybės minimizavimas. Be to, SVM metodo apmokymo metu visada pasiekiamas globalus minimumas. Pagrindinės šio klasifikatoriaus sąvybės [27]:

- Klasifikavimas neatsižvelgiant į duomenų aibės skirstinį;
- Klasifikatorius apmokomas sprendžiant iškilą optimizavimo uždavinį;
- Charakteristikų erdvėje sudaromas tiesinis klasifikatorius;
- Duomenų erdvėje gali būti sudaromas netiesinis klasifikatorius.

Bendru atveju, SVM yra binarinis klasifikatorius, kuris konstruojamas sudarant optimalią hiperplokštumą. Hiperplokštuma skiria dvi klases taip, kad atstumas nuo jos iki arčiausiai esančių apmokymo taškų iš kievienos klasės būtų maksimalus. Šis atstumas vadinamas hiperplokštumos parašte (angl. *margin*).

Turimoms stebėjimų poroms  $(x_i, y_i)$ ,  $i = 1, ..., l$ ,  $x_i \in \mathbb{R}^n$ ,  $y \in \{1, -1\}^l$ , atraminių vektorių sistemos su negriežta hiperplokštumos parašte (angl. *soft margin*) sprendinys optimizuoja:

$$
\min_{w,b,\xi} \frac{1}{2} w^T w + C \sum_{i=1}^l \xi_i ; \qquad (2.20)
$$

kai

$$
y_i(\mathbf{w}^T \phi(\mathbf{x}_i) + b) \ge 1 - \xi_i,
$$
  
\n
$$
\xi_i > 0, \forall i.
$$
\n(2.21)

čia funkcija  $\phi$  priskiria apmokomosios imties stebėjimus  $x_i$  aukštesnės dimensijos erdvei (SVM sudaryta hiperplokštuma turės maksimalią paraštę šioje erdvėje),  $w -$  ortogonalus hiperplokštumai vektorius,  $b$  - klasifikatoriaus poslinkis,  $C > 0$  yra baudos parametras,  $\xi_i$  laisvieji kintamieji.

Šiam optimizavimo uždaviniui spręsti formuojamas dualus uždavinys, kurio sprendinys panaudojamas užrašant pradinio uždavinio sprendinį.

$$
\min_{\alpha} \frac{1}{2} \alpha^T Q \alpha - e^T \alpha \tag{2.22}
$$

kai

$$
0 \le \alpha_i \le C, i = 1, 2, \dots, L,
$$
  

$$
y^T \alpha = 0.
$$
 (2.23)

čia  $e = (1,1, ..., 1)$  ∈  $\mathbb{R}^L$ ,  $Q_{i,i} = y_i y_i \phi(x_i) \phi(x_i)$ .

Žinant dualaus uždavinio sprendinį randami atraminių vektorių sistemos klasifikatoriaus svoriai **w**:

$$
w = \sum_{i=1}^{L} \alpha_i y_i \phi(x_i).
$$
 (2.24)

Nuotolinio aptikimo vaizdų grupės dažnai būna persidengiančios parametrų atžvilgiu. Todėl tiesinis klasifikatorius keičiamas netiesiniu. Konstruojant netiesinę skiriamąją

plokštumą, SVM naudoja branduolio funkcijas  $K(\pmb{x}_i, \pmb{x}_j) \equiv \phi(\pmb{x}_i)^T \phi(\pmb{x}_j)$ . Toks atraminių vektorių sistemos išplėtimas leidžia transformuoti pradinius duomenis į didesnę dimensiją. Sakoma, kad tada sistema sudaroma panaudojant 'branduolio apgaulę' (angl. *kernel trick*).

Branduoliu vadinama išraiška:

$$
K(x, y) = \phi(x)^T \phi(y). \tag{2.25}
$$

Pagal Marcerio teroremą, bet kuri pusiau teigiamai apibrėžta, simetrinė funkcija yra branduolys [23].

Pagrindinės naudojamos branduolio funkcijos:

• Tiesinė funkcija

$$
K(x_i, x_j) = x_i^T x_j;
$$
 (2.26)

• Polinominė funkcija

$$
K(x_i, x_j) = (\gamma x_i^T x_j + r)^d, \gamma > 0;
$$
\n(2.27)

• Radialinė bazinė funkcija (angl. *radial basis function, RBF*)

$$
K(x_i, x_j) = \exp\left(-\gamma \|x_i - x_j\|^2\right), \gamma > 0; \qquad (2.28)
$$

• Gauso radialinė bazinė funkcija

$$
K(x_i, x_j) = \exp\left(-\left\|x_i - x_j\right\|^2/2\sigma^2\right);
$$
\n(2.29)

• Sigmoidinė (angl. *sigmoid*) funkcija

$$
K(x_i, x_j) = \tanh(\gamma x_i^T x_j + r); \qquad (2.30)
$$

čia  $\gamma$ ,  $\gamma$  ir  $d$  yra branduolių parametrai. Polinominės branduolio funkcijos dažniausiai yra naudojamos netiesiniam  $x_i$  su  $d > 1$ . Be to, parametro d reikšmė sąlygoja skirtingą branduolio funkcijos veikimą, esant skirtingam kiekiui kintamųjų. Dažnai Gauso spindulinio pagrindo funkcijos naudojimas duoda geresnius klasifikavimo rezultatus nei paprastos spindulinio pagrindo funkcijos naudojimas [23]. Logistinė branduolio funkcija gali būti laikoma kaip tam tikros rūšies neuroninis tinklas.

### **2.3.1. Klasifikatoriaus parametrų parinkimas**

SVM metodo taikymas yra glaudžiai susijęs su branduolio funkcijos bei jos parametrų parinkimu. Taip pat svarbi baudos parametro reikšmė. Konkretūs atraminiai vektoriai apibrėžia SVM skiriamąją plokštumą, todėl vieno bandymo apmokymas gali netiksliai atspindėti neklasifikuotų stebėjimų išsidėstymą. Kitaip tariant, SVM klasifikatorius su aukščiausiu apmokomosios imties klasifikavimo tikslumu nebūtinai sėkmingai klasifikuos nežinomų klasių stebėjimus.

Kryžminis patikrinimas yra įrankis, naudojamas nustatytant baudos ir branduolio parametrus, su kuriais klasifikatoriaus veikimas būtų kuo tikslesnis. Atliekant  $\nu$ -sluoksnių (angl. *v-folds*) kryžminį patikrinimą, pirmiausiai apmokomoji imtis yra padalinama į v lygių dalių. Viena po kitos atskiros dalys yra klasifikuojamos, panaudojant klasifikatorių, apmokytą naudojant likusias  $\nu - 1$  dalių. Taigi, kiekvienu atveju klasifikavimo klaidos, apskaičiuotos bandomosioms imtims, yra suvidurkinamos. V-sluoksnių kryžminio patikrinimo tikslumas yra teisingai klasifikuotų stebėjimų procentinis dydis.

Optimalūs klasifikatoriaus parametrai (branduolio bei baudos) parenkami tinkleline paieška (angl. *grid-search*). Kryžminiu patikrinimu yra išbandomos įvairios parametrų kombinacijos, o optimaliais laikomi tie, su kuriais pasiektas didžiausias tikslumas. Norint supaprastinant parametrų kombinacijų aibės dydį, parametrų kombinacijos atnaujinamos sudarant vis tankesnį tinklelį. Rekomenduojama parametrus rinktis iš eksponentinio augimo sekų, vis patikslinant progresiją charakterizuojantį dydį [5].

### **2.3.2. Daugiaklasis klasifikavimas atraminių vektorių klasifikatoriumi**

SVM klasifikatorius yra skirtas binarinėms klasėms atskirti. Tačiau žemės paviršius gali būti skaidomas į kelias ar keliolika klasių. Daugiaklasio klasifikavimo atveju, SVM metodas naudojamas kaip viena klasė su kitomis arba viena klasė su viena [26].

Viena klasė su kitomis atveju  $k$  klasėms yra konstruojama  $k$  klasifikatorių. Kiekvienas jų apmokomas atskirti kiekvieną klasę nuo visų kitų. Stebėjimas  $x$  bus priskirtas klasei su didžiausia  $w_i \phi(x) + b_i$  reikšme. Įrodyta, kad toks klasifikavimas labiau tinkamas didelės aibės duomenų analizei [13]. Nors ir sudaromas didesnis kiekis klasifikatorių, tačiau klasifikavimo problema sprendžiama paprastesniais klasifikatoriais.

Viena klasė su viena metodas naudoja porinius palyginimus  $k$  klasėms. Taigi, kiekvienas klasifikatorius apmokomas tik dviems iš  $k$  klasių. Visos galimos viena su viena klasių kombinacijos yra įvertinamos apmokomąjai imčiai, kurioje yra k klasių. Taigi iš viso bus sudaryta  $k(k - 1)/2$  klasifikatorių. Stebėjimai klasifikuojami pagal "balsavimo" schemą – Priskiriami daugiausiai balsų surinkusiai klasei. Lygiaverčiu atveju, iš vienodą priskyrimų skaičių turinčių klasių pasirenkama atsitiktinė klasė arba priskiriama arčiausiai esančio stebėjimo klasė.

#### **2.4. Klasifikuoto vaizdo apdorojimas**

Klaidingas klasifikavimas, atsižvelgiant į vaizdo tekstūrą, dažniausiai susijęs su kraštų (angl. *edge*) tarp klasių kiekiu. Todėl dažnai atliekant vaizdų klasifikavimo pagal tekstūrą analizę yra stengiamasi įtraukti kuo mažiau kraštų. [10].

Analizuojamą vaizdą galima vadinti aukštos rezoliucijos, jeigu pikseliai atitinka mažesnį žemės plotą nei žemės paviršiaus objektai. Klasifikuojant kiekvieną aukštos rezoliucijos vaizdo pikselį, rezultatas dažnai pasižymi dideliu triukšmu. Šis klasifikavimo reiškinys pavadintas  $,$ druskos ir pipirų" efektu  $^{[14]}$ .

Tokius klasifikavimo netikslumus, blogą kraštų atpažinimą bei ,,druskos ir pipirų" efektą, galima sumažinti glodinant klasifikuotą vaizdą. Vienas iš paprasčiausių glodinimo metodų – k artimiausių kaimynų <sup>[24]</sup>. Nustatytam artimiausių kaimynų skaičiui k glodinamo elemento reikšmei priskiriama aplinkos elementų dažniausiai pasikartojanti reikšmė. Kaimynų artumas d vaizduose dažnai vertinamas Manhatano atstumo metrika:

$$
d(x,y) = \sum_{i=1}^{n} |x_i - y_i|;
$$
 (2.31)

kur  $x_i$ ,  $y_i$  – atitinkamų elementų  $x$ ,  $y$  koordinatės.

#### **2.5. Empirinis klasifikavimo tikslumo vertinimas**

Objektų klasifikavimo uždavinyje svarbu įvertinti klasifikatoriaus tikslumą. Tam dažnai naudojamas bendras klasifikavimo tikslumas (angl. *overall accuracy of classification*), klasifikavimo klaidų matrica (angl. *confusion/error matrix*) bei Kapa statistika (angl. *Cohen's kappa coefficient*).

Bendras klasifikavimo tikslumas parodo, kokia viso vaizdo dalis yra teisingai suklasifikuota. Tikslumo įvertinys:

$$
\hat{P}_t = \frac{n_t}{N};\tag{2.32}
$$

čia  $n_t$  yra teisingai suklasifikuotų objektų skaičius,  $N$  - visų klasifikuotų objektų skaičius.

Klasifikavimo klaidų matrica sudaroma norint įvertinti kiekvienos klasės klasifikavimo tikslumą. Tokioje matricoje kiekvienas stulpelis žymi klasifikuotų elementų, priskirtų tam tikrai klasei, skaičių, o kiekviena eilutė žymi elementų, priklausančių atitinkamai klasei, skaičių. Iš matricos elementų galima apskaičiuoti klasifikavimo klaidų tikimybes. Šios tikimybės dažnai vertinamos pagal turimus duomenis, nes analitinė išraiška yra sunkiai gaunama.

Kapa koeficientas taikomas rezultatų tarpusavio suderinamumui nustatyti, jis apskaičiuojamas:

$$
\kappa = \frac{N \sum_{i=1}^{r} x_{ii} - \sum_{i=1}^{r} (x_{i+} x_{+i})}{N^2 - \sum_{i=1}^{r} (x_{i+} x_{+i})};
$$
\n(2.33)

čia r yra klaidų matricos eilučių ir stulpelių numeris, N – klasifikuotų taškų skaičius,  $x_{ii}$  – teisingai priskirtų *i* klasei taškų skaičius,  $x_{i+}$  - bendras *i* klasės klasifikuotų taškų skaičius,  $x_{+i}$ - bendras *i* klasei priskirtų taškų skaičius.

#### **3. NUOTOLINIO APTIKIMO VAIZDO KLASIFIKAVIMAS**

Šiame skyriuje pateikiami vaizdo erdvinių parametrų įtakos nuotolinio aptikimo vaizdo klasifikavimui tyrimo rezultatai. Analizė atliekama šiais etapais:

- Variogramos ir jos parametrų skaičiavimas tam tikro dydžio vaizdo langeliams;
- Atraminių vektorių sistemos branduolio funkcijos parinkimas, parametrų optimizavimas;
- Klasifikatoriaus apmokymas ir bandomosios imties klasifikavimo tikslumo įvertinimas.

#### **3.1. Tiriamas nuotolinio aptikimo vaizdas**

Tyrime naudojamos Kauno miesto palydovinės RGB modelio nuotraukos, kuriose vienas pikselis atitinka 1 metrą fizinio paviršiaus. Kadangi augmeniją geriausiai identifikuoja raudonos spalvos spektras, todėl parametrai apskaičiuojami iš vaizdų raudono spektro juostos reikšmių.

Šiam tyrimui sudaromos 6 tikslinės klasės: miškas, vanduo, dirvožemis, pavieniai medžiai, pieva ir bitumo danga. Šių klasių pavyzdžiai pateikiami 3.1-3.6 paveiksluose. Vertinant ekspertiškai, išsiskiriančią tekstūrą turi miškas, dirvožemis bei pavieniai medžiai, tuo tarpu vandens, pievos ir bitumo dangos tekstūros viena nuo kitos beveik nesiskiria.

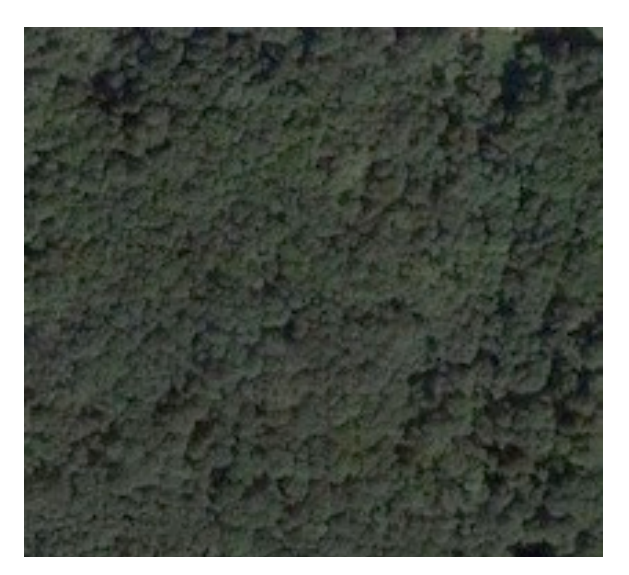

**3.1 pav.** Miško klasės (1) bandomasis vaizdas **3.2 pav.** Vandens klasės (2) bandomasis

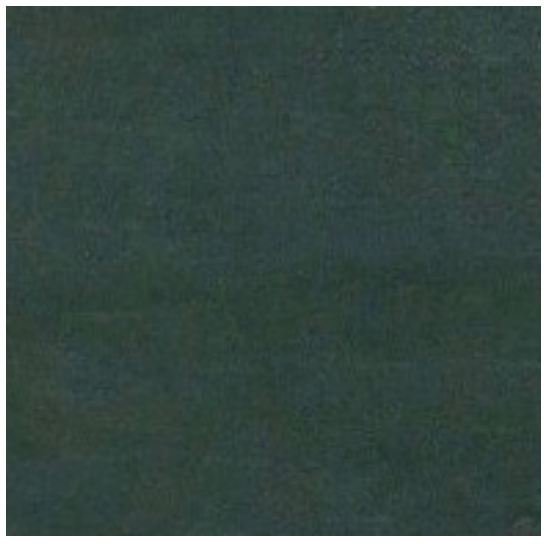

vaizdas

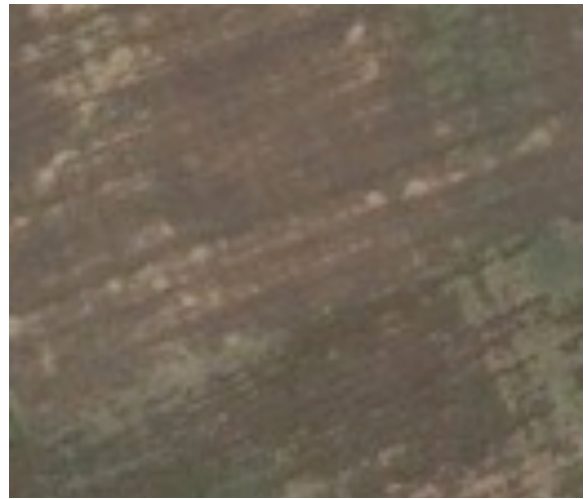

**3.3 pav.** Dirvožemio klasės (3) bandomasis vaizdas

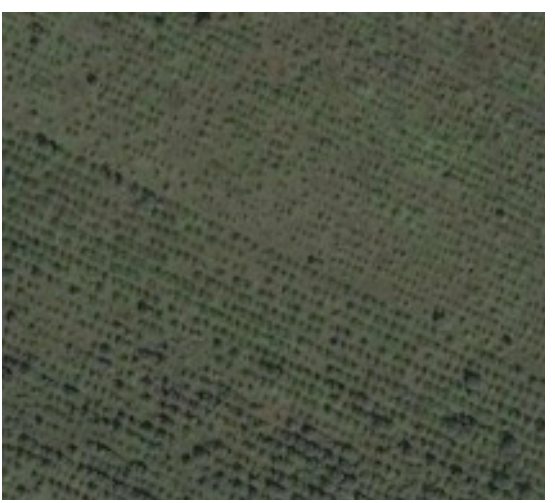

**3.4 pav.** Pavienių medžių klasės (4) bandomasis vaizdas

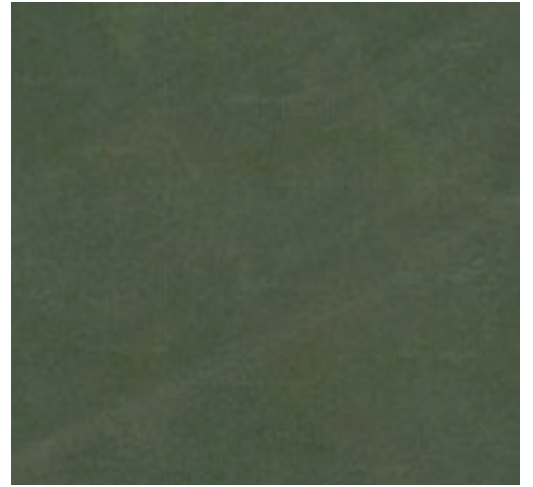

**3.5 pav.** Pievos klasės (5) bandomasis vaizads

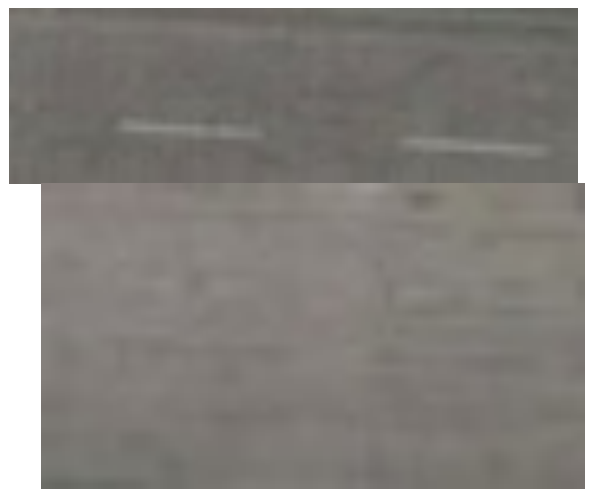

**3.6 pav.** Bitumo dangos klasės (6) bandomieji vaizdai

Klasifikatorius apmokomas naudojant imties raudonos spalvos intensyvumo statistikas bei variogramą aprašančius parametrus (1.3.1. skyrelis). Šie parametrai vertinami 13×13 pikselių dydžio slenkančiam langeliui. Laikoma, kad gauti parametrai charakterizuoja centrinį langelio pikselį. Be to, pagal slenkančio langelio dydį yra vertinama šešių reikšmių variograma. Mokymo imtį sudaro 30% (2000) atsitiktinių kiekvienos klasės elementų, likę elementai naudojami vertinant klasifikavimo tikslumą. Taip pat atliekamas klasifikavimas vaizdui, kuriame fiksuotos kelios klasės (3.7 pav.), norint ištirti klasifikatoriaus veikimą mišraus vaizdo atveju. Tokiam vaizdui klasės priskiriamos ne automatiniu būdu (3.8 pav.). Kadangi galima nevienareikšmiška interpretacija, todėl tyrime mišraus vaizdo klasifikavimo tikslumas nebus vertinamas.

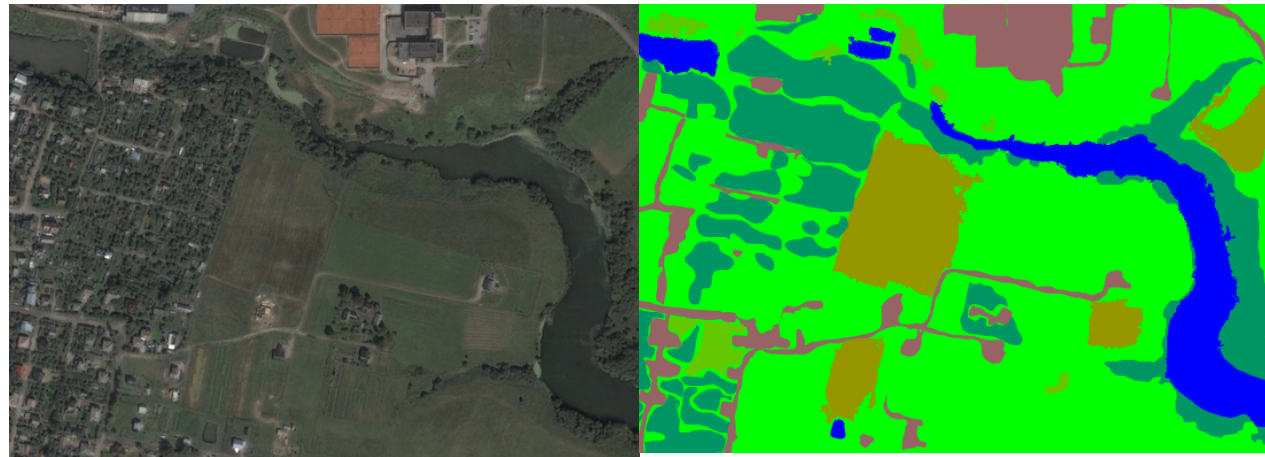

**3.7 pav.** Mišrus vaizdas **3.8 pav.** Mišraus vaizdo klasės

Prieš atliekant atraminių vektorių sistemų klasifikavimą svarbu standartizuoti duomenis aprašančias reikšmes. Pagrindinis standartizavimo tikslas yra suvienodinti kintamųjų matavimo skales. Taip pat, kadangi branduolio reikšmės priklauso nuo vidinių kintamųjų sandaugų, standartizavimas panaikina itin didelių sandaugos rezultatų atsiradimą. Klasifikavimui naudojamų parametrų standartizuotų reikšmių vidurkis lygus 0, standartinis nuokrypis −1.

13×13 dydžio langeliuose apskaičiuotos skirtingų klasių atsitiktinės variogramos vaizduojamos 3.9-3.14 paveiksluose. Variogramos, priklausančios skirtingoms klasėms, pasižymi tam tikromis tendencijomis. Miško klasės variogramos (3.9 pav.) išsiskiria dideliu spektro kintamumu tarp esant dideliam elementų erdviniam atskyrimui. Dideliu spektro kintamumu taip pat išsiskiria pavienių medžių klasė (3.12 pav.), tačiau čia, dauguma variogramos funkcijų pasiekę lokalų maksimumą toliau nebeauga. Mažu spektriniu kintamumu pasižymi vandens (3.10 pav.) bei pievos klasės (3.13 pav.). Dauguma variogramų, priklausančių dirvožemio (3.11 pav.) ir bitumo (3.14 pav.) yra žemo spektrinio kintamumo. Šių klasių variogramos pasižymi nepastovumu.

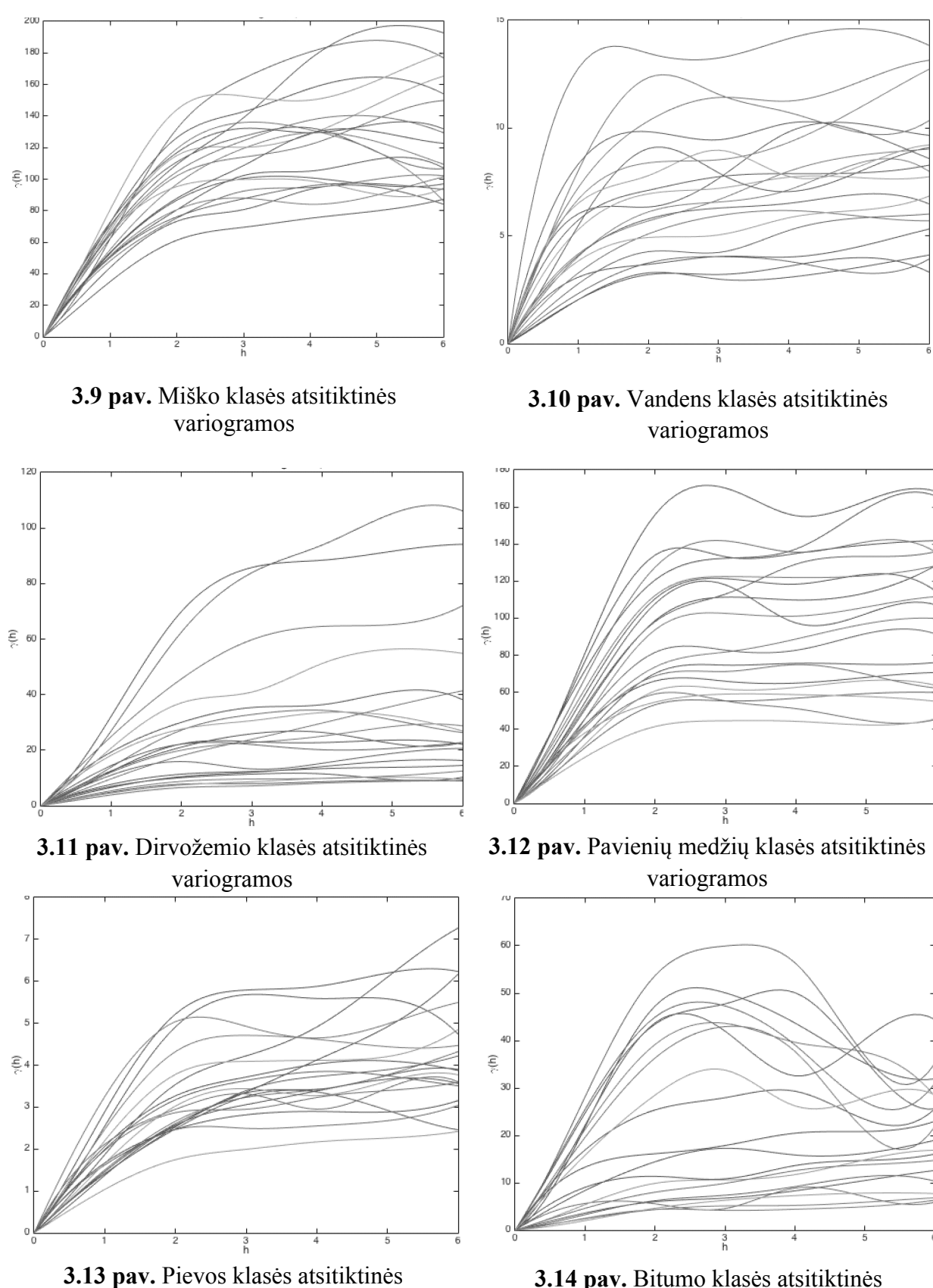

variogramos

**3.14 pav.** Bitumo klasės atsitiktinės variogramos

#### **3.2. Klasifikavimas pagal variogramos modelio koeficientus**

Empirinė variograma gali būti modeliuojama tam tikromis kreivėmis. 3.9-3.14 paveiksluose dauguma variogramų yra tarsi apribotos tam tikros variacijos reikšmės. Todėl šiame tyrime funkcijoms yra taikomas sferinis modelis, kur tariama, kad funkcija, pasiekusi savo slensktį, nebedidėja.

Variogramų sferinių modelių koeficientai gaunami mažiausių kvadratų metodu su svoriais, kur svoriai nustatomi pagal 1.8 išraišką. Gautų koeficientų išsibarstymas matomas 3.15 paveiksle (čia spalvų ir klasių atitikmenys: mėlyna - miškas, žalia - vanduo, raudona dirvožemis, žydra – pavieniai medžiai, rožinė - pieva, geltona – bitumo danga). Pastebima, kad miško ir pavienių medžių koeficientai labiausiai susimaišę ir, palyginus su kitais koeficientais, jų slenksčio atstumai įgyja didesnes reikšmes. Taip pat pastebima, kad pievos ir vandens klasių variogramos modelių slenksčio atstumas itin mažas – šių klasių langeliuose nėra struktūrų pasikartojamumo.

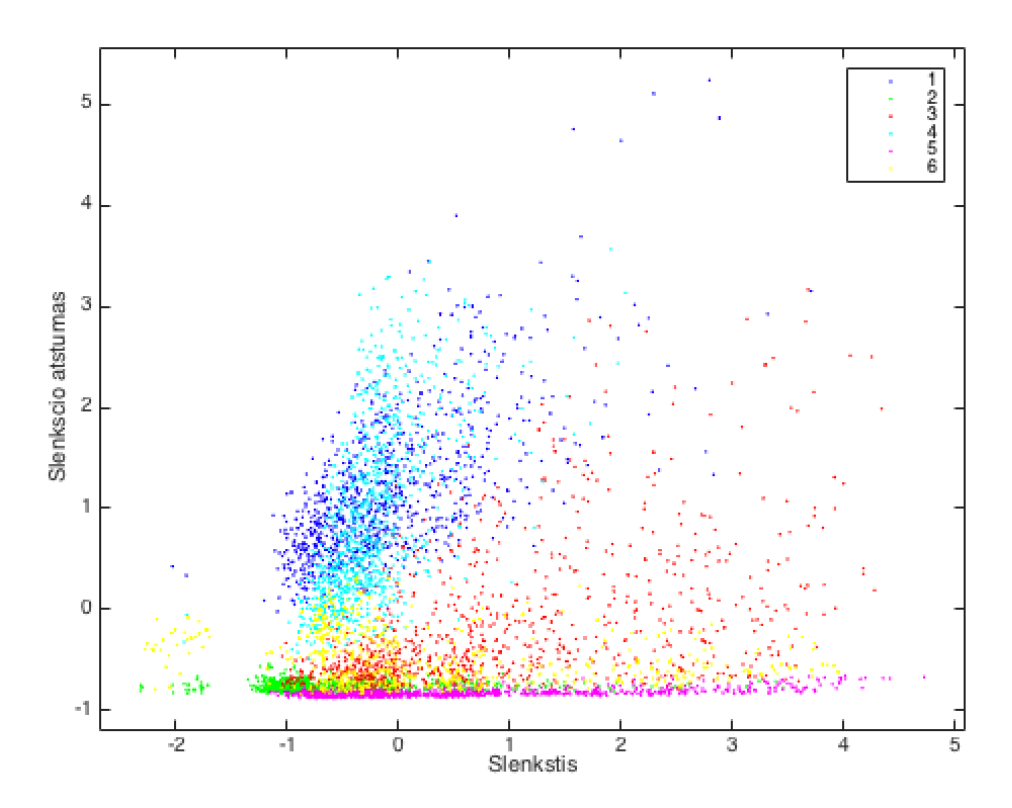

**3.15 pav.** Langelių variogramų modelių slenksčio ir slenksčio atstumo sklaidos diagrama

Klasifikavimo uždavinys sprendžiamas atraminių vektorių sistemos modeliais – palyginami modeliai su tiesiniu branduoliu bei radialinės bazinės funkcijos branduoliu. Šešioms klasėms atskirti atraminių vektorių sistemai taikoma viena klasė su visomis metodika, t.y. konstruojami šeši klasifikatoriai, kur kiekvienas jų apmokomas atskirti kiekvieną klasę nuo

visų kitų. Klasifikatoriaus parametrai optimizuojami atliekant tinklelinę paiešką su parametrų seka  $C = 2^{-3}$ ,  $2^{-1}$ ,  $2^{1}$ ,  $2^{3}$ ,  $2^{5}$ ,  $2^{7}$ . Radialinės bazinės branduolio funkcijos atveju tinklelinė paieška vykdoma papildomai su parametrų seka ir  $\gamma = 2^{-3}$ ,  $2^{-1}$ ,  $2^{1}$ ,  $2^{3}$ . Tai pat, kiekvienai iš sekų porų atliekamas dešimties sluoksnių kryžminis patikrinimas.

Klasifikatoriaus su radialinės bazinės funkcijos branduoliu tikslumas su atitinkama parametrų pora vaizduojama 3.16 paveiksle. Vidutinis apmokymo tikslumas su šiais parametrais, naudojant 10 skuoksnių kryžminį patikrinimą – 66%. Matome, kad nuo tam tikros reikšmės didinant baudos parametrą  $C$ , klasifikatoriaus tikslumas nebegerėja.

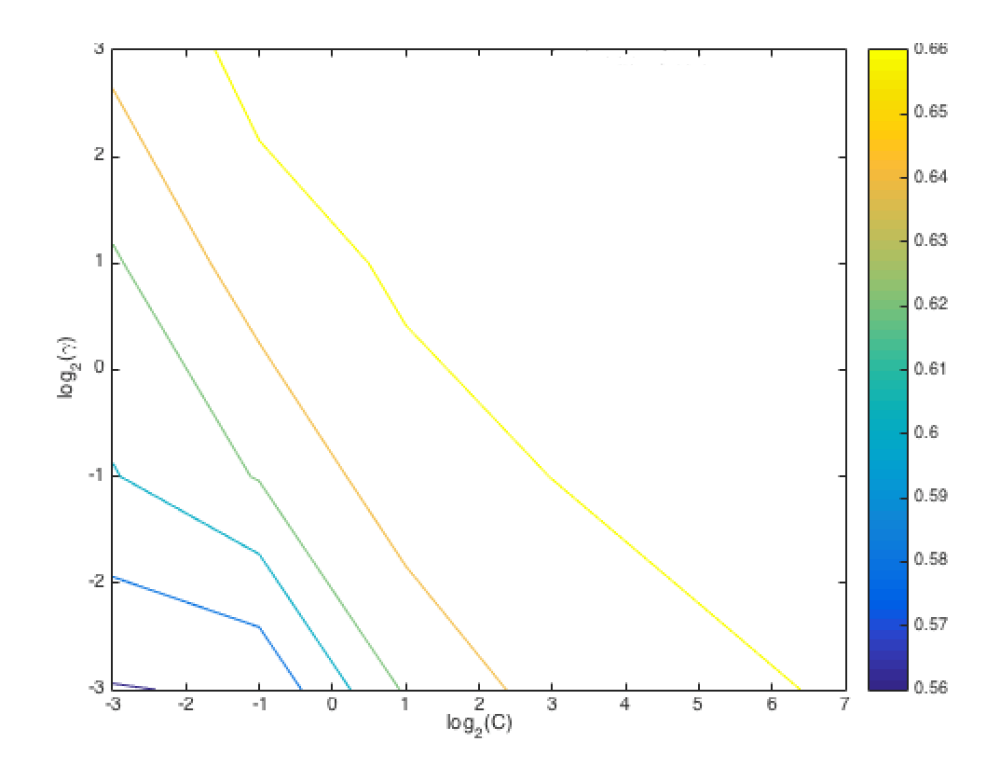

**3.16 pav.** SVM klasifikatorių optimalių parametrų tinklelinė paieška, klasifikavimas pagal variogramos modelio koeficientus

Lyginamų skirtingų branduolių klasifikatorių modeliai su optimaliais parametrais aprašomi 3.1 lentelėje. Riadialinės bazinės funkcijos branduolio atveju optimalios atsikiriamosios hiperplokštumos yra apibrėžiamos dideliu kiekiu atraminių vektorių. Taip yra dėl didelės optimalaus klasifikavimo parametro C reikšmės. Tiesinio branduolio atveju, klasifikatoriams suteikiamas didesnis poslinkis b. Toliau atliekamas klasifikavimas naudojant radialinės bazinės funkcijos branduolį.

Skirtingų klasių klasifikavimo tikslumai pateikiami 3.2 lentelėje. Bendras testuojamos imties tikslumas – 67.42%,  $\kappa = 0.67$ . Matome, kad geriausiai klasifikuojami vandens bei pievos pikseliai, nors variogramų modelių koeficientai turėtų gerai diskriminuoti miško ar pavienių medžių klasių pikselius.

| <b>Branduolys</b> | <b>Optimalus</b> | Klasifikatorių atraminių                          | Klasifikatorių poslinkis,    |
|-------------------|------------------|---------------------------------------------------|------------------------------|
|                   | parametrai       | vektorių kiekis                                   |                              |
| <b>RBF</b>        |                  | $C = 8, \gamma = 0.125$   1469, 1383, 1548, 1654, | $0.34, -1.93, -0.38, -0.89,$ |
|                   |                  | 1087, 1301                                        | $-0.77, -1.38$               |
| Tiesinis          | $C=10$           | 118, 7, 1788, 1252, 499, 590                      | $8, -2.38, -2.23, -2.83,$    |
|                   |                  |                                                   | $-16.55, -8.96$              |

**3.1 lentelė. Sudaryti atraminių vektorių sistemų klasifikavimo modeliai**

### **3.2 lentelė. Klasių bandomųjų imčių klasifikavimo pagal variogramos modelio koeficientus tikslumai, klaidingo klasifikavimo įverčiai**

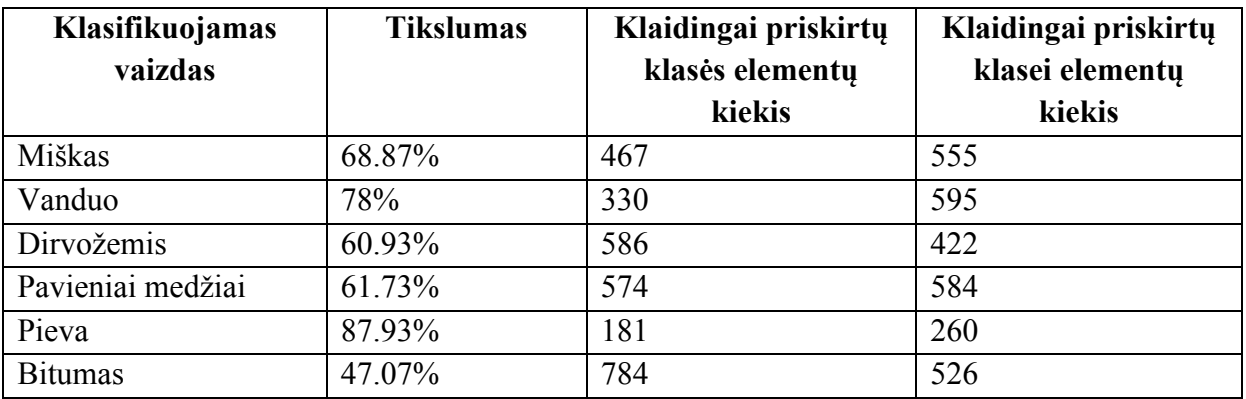

3.3 lentelėje pateikiama klasifikavimo klaidų matrica. Iš čia: 28% miško elementų priskiriama pavieniams medžiams, ir atvirkščiai, 31% pavienių medžių elementų priskiriama miško klasei. Taip pat 13% vandens pikselių suklasifikuota kaip pieva, dirvožemio 11% pikselių – kaip vanduo, 18% - kaip bitumo danga, po 20% bitumo dangos elementų priskiriama vandeniui ir dirvožemiui. Miško ir pavienių medžių klasių tekstūra skiriasi gana akivaizdžiai, tačiau šios klasės yra maišomos klasifikarių su analizuojamais parametrais. Taip pat, atsižvelgiant į nedidelius klasifikavimo tikslumo įverčius, šie vertinami kaip blogai diskriminuojantys vaizdą pagal jo tekstūrą.

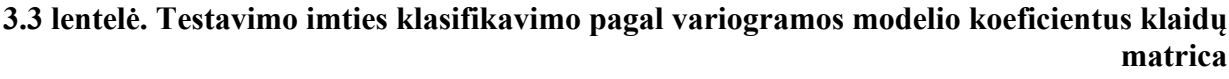

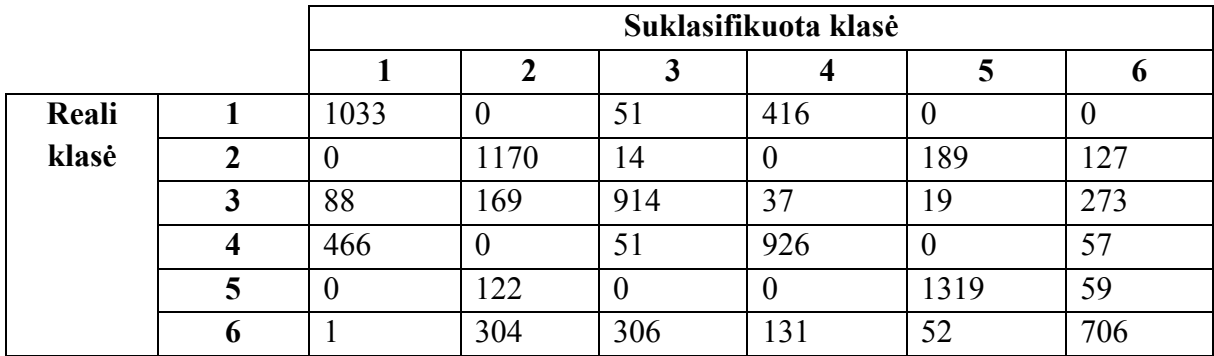

### **3.3. Klasifikavimas pagal variogramos funkcijos parametrus**

Atliekamas klasifikavimas pagal šiuos variogramos bendruosius bei pirmo maksimumo parametrus:  $BP_1$ ,  $BP_2$ ,  $BP_3$ ,  $MP_2$ ,  $MP_3$ ,  $MP_4$ .  $MP_1$  nenaudojamas, nes jis įgyja sveikas reikšmes nuo vienoto iki šešeto. Taip pat, kadangi tik nedaugelis variogramų pasižymi antro lokalaus maksimumo egzistavimu, todėl antro maksimumo parametrai neįtraukiami.

Variogramas aprašančių parametrų  $BP_3$ ,  $MP_2$ ,  $MP_4$  išsibarstymas skritingoms klasės vaizduojamas 3.17 paveiksle. Iš čia, aiškiai išsiskiriančių klasių pagal parametrų reikšmės nepastebima, klasių taškų išsibarstymai panašūs į variogramos modelių koeficientų sklaidos diagramos išsibarstymą (3.15 pav.), kur tarpusavyje maišosi miško ir pavienių medžių taškų parametrai, dirvožemio ir bitumo dangos, bei vandens ir pievos elementų parametrai.

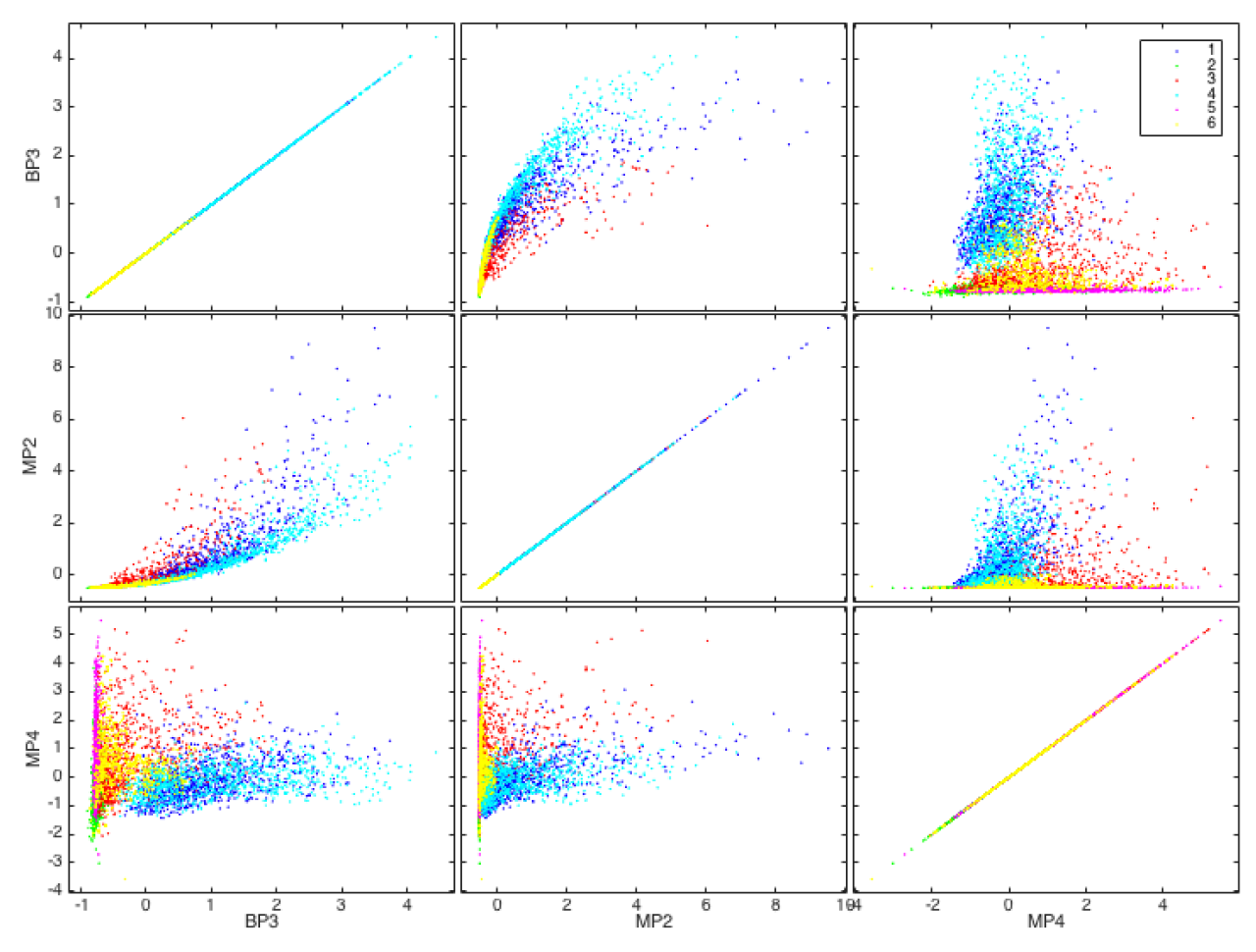

**3.17 pav.** Variogramos funkcijų  $BP_3$ ,  $MP_2$ ,  $MP_4$  parametrų sklaidos diagrama

Kadangi norima palyginti tekstūrą charakterizuojančius parametrus, toliau naudojamas atraminių vektorių klasifikatorius su radialinės bazinės funkcijos branduoliu. Klasifikatoriaus parametrai optimizavimas atliekamas su identiškomis parametrų sekomis (3.18 pav).

Parametrai klasifikatorių apmokymui:  $C = 16$  ir  $= 2$ . Vidutinis apmokymo tikslumas su šiais parametrais, naudojant 10 skuoksnių kryžminį patikrinimą – 80%.

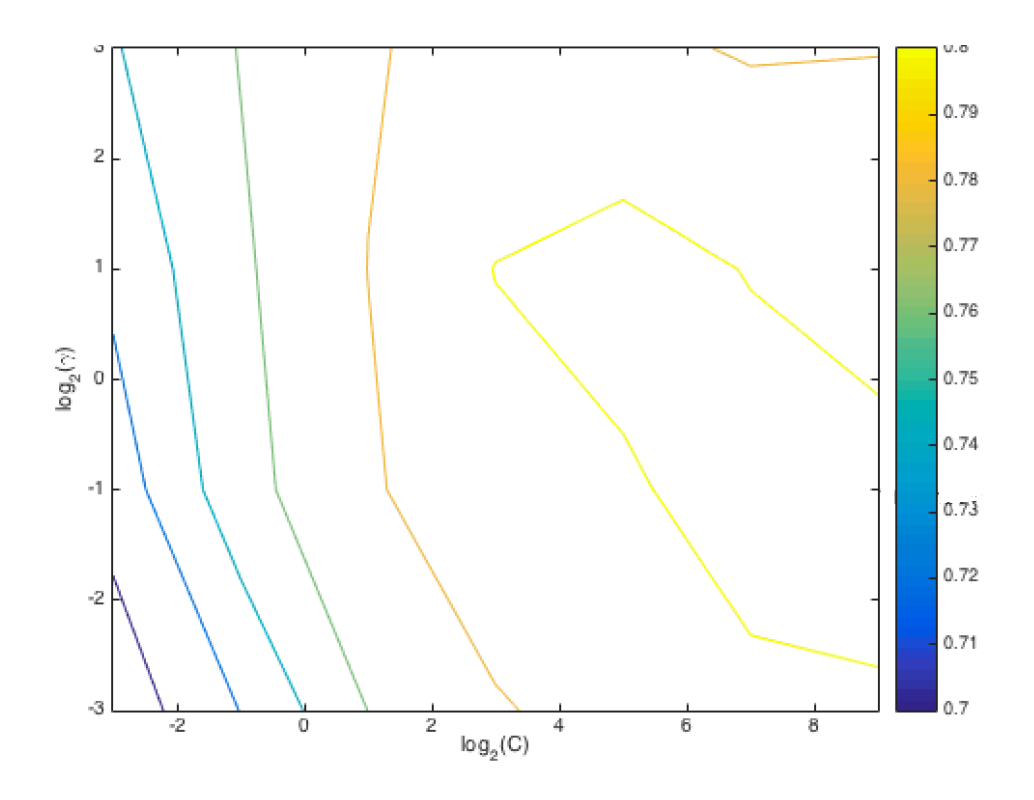

**3.18 pav.** SVM klasifikatorių optimalių parametrų tinklelinė paieška, klasifikavimas pagal BP ir MP

Bendras testavimo imties klasifikavimo tikslumas – 78.27%, kapa statistika  $\kappa = -0.78$ . Skirtingų klasių vaizdų tikslumai pateikiami 3.4 lentelėje. Mažiausias klasifikavimo gaunamas dirvožemio bei bitumo klasėms. Tekstūra išsiskiriančios klasės, miškas ir pavieniai medžiai, klasifikuojami pakankamai gerai, lyginant su klasifikavimu pagal variogramos modelio koeficientus. Taip pat geriau išsikiramos kitos, tekstūra nepasižyminčios klasės: vanduo ir pieva.

**3.4 lentelė. Klasių bandomųjų imčių klasifikavimo pagal BP ir MP variogramos parametrus tikslumai, klaidingo klasifikavimo įverčiai**

| Klasifikuojamas       | <b>Tikslumas</b> | Klaidingai priskirtų | Klaidingai priskirtų |
|-----------------------|------------------|----------------------|----------------------|
| vaizdas               |                  | klasės elementų      | klasei elementų      |
|                       |                  | kiekis               | kiekis               |
| Miškas $(1)$          | 81.67%           | 275                  | 218                  |
| Vanduo $(2)$          | 78.27%           | 326                  | 345                  |
| Dirvožemis (3)        | 64.93%           | 526                  | 417                  |
| Pavieniai medžiai (4) | 83.07%           | 254                  | 302                  |
| Pieva $(5)$           | 90.33%           | 145                  | 281                  |
| Bitumas $(6)$         | 71.33%           | 430                  | 393                  |

Iš klasifikavimo klaidų matricos (3.5 lentelė) matoma, kad daugiausiai tarpusavyje yra maišomos miško bei pavienių medžių klasės: 13% miško elementų priskiriama pavienių medžių klasei, 11% pavienių medžių element priskiriama miškui. Taip pat maišoma vandens, dirvožemio, pievos ir bitumo dangos klasės: 4% vandens elementų suklasifikuota dirvožemiui, 13% – pievai, 11% dirvožemio elementų priskirta vandeniui, 16%– bitumui, 6% pievos elementų priskirta vandeniui, 15% bitumo dangos priskirta dirvožemiui.

|       |   | Suklasifikuota klasė |      |     |      |      |      |
|-------|---|----------------------|------|-----|------|------|------|
|       |   |                      | J    |     |      |      |      |
| Reali |   | 1225                 |      | 81  | 192  |      |      |
| klasė |   | v                    | 1174 | 59  | υ    | 208  | 59   |
|       |   | 56                   | 169  | 974 | 40   | 25   | 236  |
|       |   | 160                  | v    | 37  | 1246 |      | 57   |
|       |   |                      | 97   | Q   | O    | 1355 | 39   |
|       | n | ◠                    | 79   | 231 | 70   | 48   | 1070 |

**3.5 lentelė. Testavimo imties klasifikavimo pagal BP ir MP variogramos parametrus klaidų matrica**

Klasifikuotas mišrus vaizdas pateikiamas 3.19 paveiksle (čia klasių ir spalvų saryšis: žalia – miškas, mėlyna - vanduo, oranžinė – dirvožemis, raudona – pavieniai medžiai, žydra – pieva, tamsiai mėlyna – bitumo danga). Gaunamas gana neaiškus ir painus žemės paviršių žemėlapis, kur matomas aiškus klasių susimaišymas.

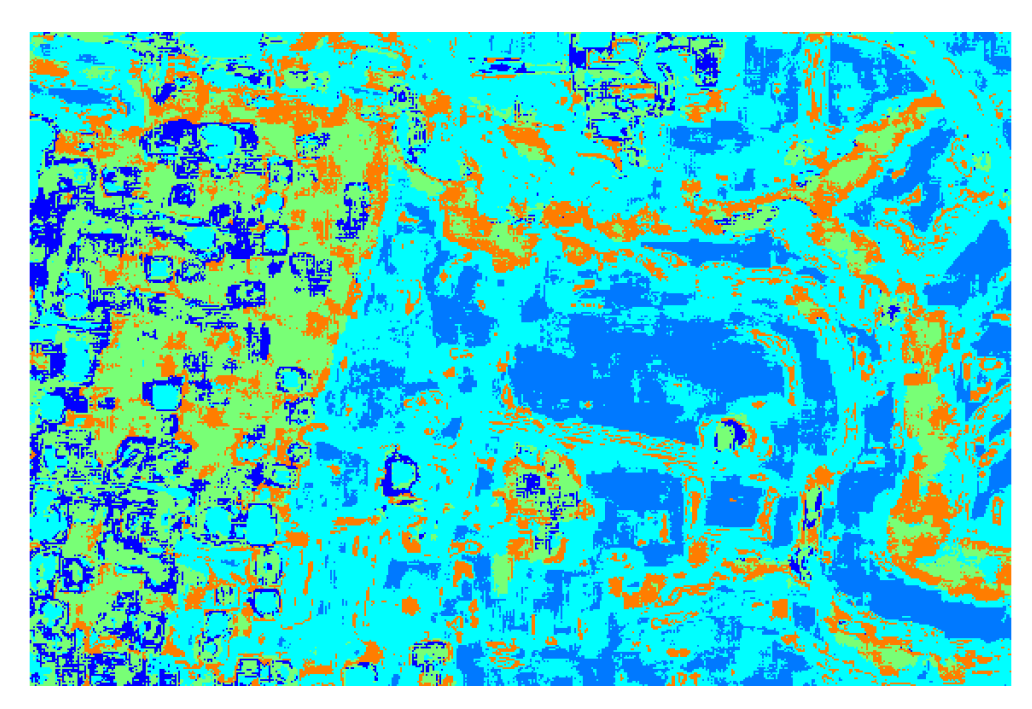

**3.19 pav.** Klasifikuotas mišrus vaizdas, klasifikuojama pagal bendruosius ir pirmo maksimumo variogramos parametrus

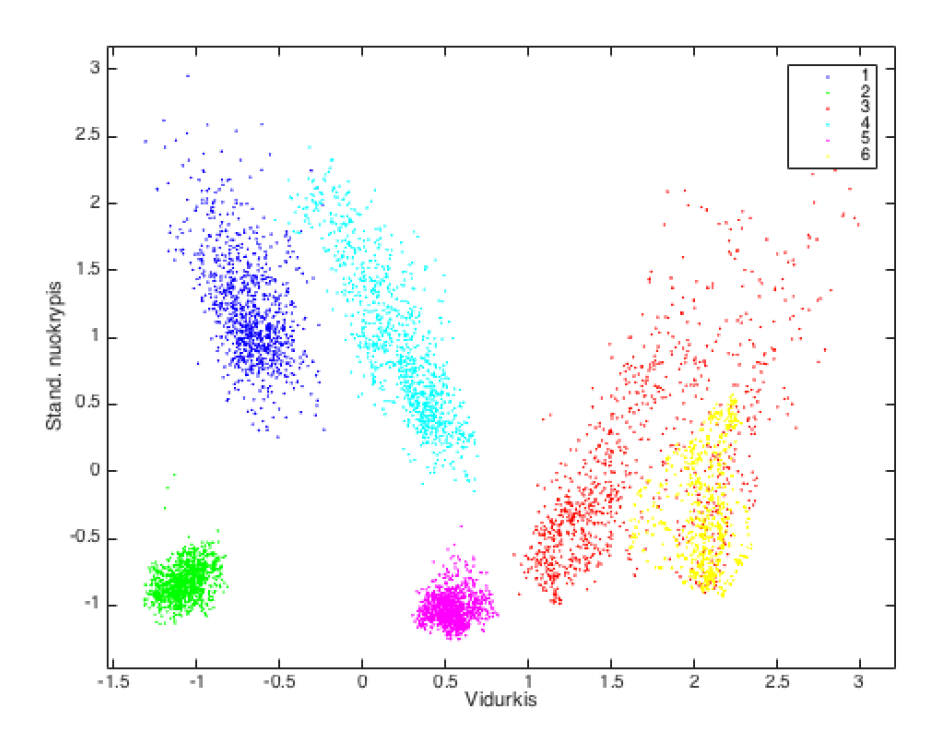

**3.20 pav.** Langelių spektro vidurkio ir standartinio nuokrypio sklaidos diagrama

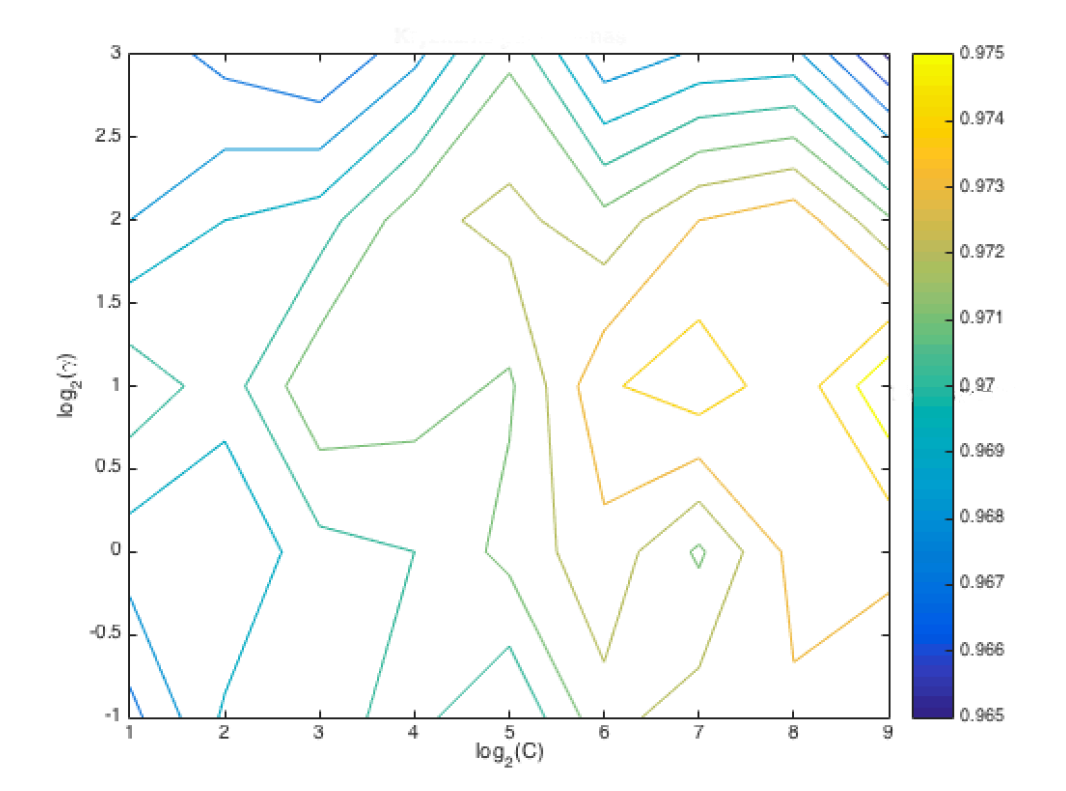

**3.21 pav.** SVM klasifikatorių optimalių parametrų tinklelinė paieška, klasifikavimas pagal statistikas, BP ir MP parametrus

Parametrai papildomi pikselio aplinkos spektro statistikomis: vidurkiu ir standartiniu nuokrypiu. Šių statistikų sklaidos diagramoje (3.20 pav.) matomos aiškiai atsiskiriančios klasės pagal parametrų reikšmes. Daugiau tarpusavyje maišoma tik dirvožemio ir bitumo dangos

elementai. Kadangi variogramą aprašantys parametrai teisingai neatskiria panašios tekstūros, tačiau skirtingo spektrinio intensyvumo klasių, tikimasi, kad šių parametrų įtraukimas pagerins klasių atskiriamumą. Klasifikavimui taip pat paliekami pagrindiniai variogramos parametrai:  $BP_3, MP_2, MP_4.$ 

Optimalūs atraminių vektorių sistemos parametrai:  $C = 128$  ir  $\gamma = 2$  (3.21 pav.). Vidutinis apmokymo tikslumas su šiais parametrais, naudojant 10 skuoksnių kryžminį patikrinimą – 97.5%.

Bendras testavimo imties klasifikavimo tikslumas – 94.53%, kapa statistika  $\kappa = 0.95$ . Skirtingų klasių vaizdų tikslumai ženkliai pagerėjo (3.6 lentelė).

| Klasifikuojamas<br>vaizdas | <b>Tikslumas</b> | Klaidingai priskirtų<br>klasės elementų<br>kiekis | Klaidingai priskirtų<br>klasei elementų kiekis |
|----------------------------|------------------|---------------------------------------------------|------------------------------------------------|
| Miškas                     | 99.13%           | 13                                                |                                                |
| Vanduo                     | $100\%$          |                                                   | $\theta$                                       |
| Dirvožemis                 | 98.73%           | 19                                                | 458                                            |
| Pavieniai medžiai          | 99.87%           | 2                                                 | 13                                             |
| Pieva                      | 100%             |                                                   | $\theta$                                       |
| <b>Bitumas</b>             | 69.47%           | 458                                               | 19                                             |

**3.6 lentelė. Klasių bandomųjų imčių klasifikavimo pagal statistikas, BP ir MP parametrus tikslumai, klaidingo klasifikavimo įverčiai**

Iš klasifikavimo klaidų matricos (3.7) matomas tik bitumo dangos klasės neatskyrimas: 30% šios klasės elementų priskiriama dirvožemiui.

**3.7 lentelė. Testavimo imties klasifikavimo pagal statistikas, BP ir MP parametrus, klaidų matrica**

|       | Suklasifikuota klasė |      |      |      |      |              |
|-------|----------------------|------|------|------|------|--------------|
|       |                      |      |      |      |      |              |
| Reali | 1487                 |      |      | 13   |      |              |
| klasė |                      | 1500 |      |      |      |              |
|       |                      |      | 1481 |      |      | <sup>Q</sup> |
|       | ↑                    |      |      | 1498 |      |              |
|       |                      |      |      |      | 1500 |              |
|       |                      |      | 458  |      |      | 1042         |

Suklasifikuotas mišrus vaizdas pateikiamas 3.22 paveiksle. Šio vaizdo klasifikavimo klaidų matrica pateikiama 3.7 lentelėje. Matricos reikšmės yra tik grubūs klaidingo klasifikavimo vertinimai. Tačiau itin išsiskiria pievos klasės neatskiriamumas: 17% priskirta miško, 12% - vandens, 10% - dirvožemio, 19% - pavienių medžių klasėms.

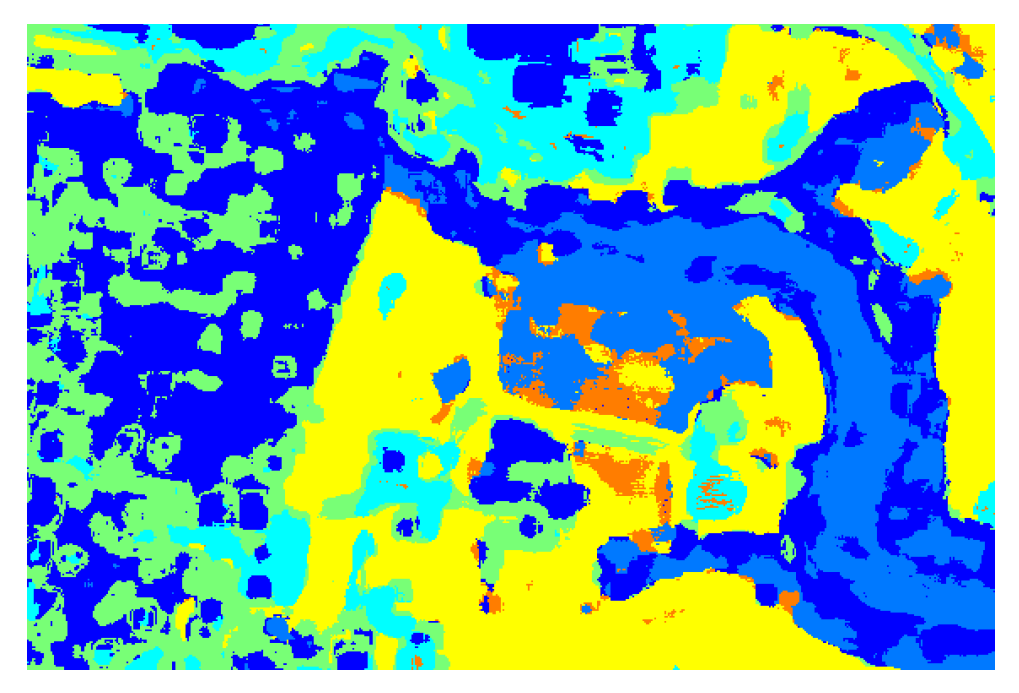

**3.22 pav.** Klasifikuotas pagal pagrindinius BP ir MP, ir spektro statistikas mišrus vaizdas

**3.8 lentelė. Mišraus vaizdo klasifikavimo pagal statistikas, BP ir MP parametrus klaidų matrica**

|       |                | Suklasifikuota klasė |          |       |       |       |      |
|-------|----------------|----------------------|----------|-------|-------|-------|------|
|       |                |                      | 2        |       | 4     | 5     | o    |
| Reali |                | 28183                | 3685     | 386   | 5338  | 60    | U    |
| klasė | $\overline{2}$ | 3603                 | 11584    |       | 412   | 983   | 10   |
|       | 3              | 347                  | 535      | 2422  | 813   | 13510 | 352  |
|       | 4              | 821                  | 27       | 187   | 1774  | 246   |      |
|       | 5              | 19262                | 14296    | 12062 | 22625 | 40787 | 5319 |
|       | 6              | 6389                 | $\theta$ | 4047  | 4450  | 322   | 50   |

### **3.4. Rezultatų aptarimas**

Darbe buvo nagrinėjama multispektrinį nuotolinio aptikimo vaizdą aprašančių erdvinių charakteristikų įtaka tų vaizdų klasifikavimui. Tyrimas atliktas naudojant aukštos rezoliucijos Kauno miesto palydovines nuotraukas.

Pirmiausiai buvo analizuojamos variogramos sferinio modelio koeficientų – slenksčio ir slenksčio atstumo, kaip tekstūros parametrų, skirtingų klasių atskiriamumo galimybės. Tokiu atveju sprendžiant koeficientų optimizavimo uždavinį variograma įgauna analizinę išraišką.

Įvairioje literatūroje diskutuojama, ar variogramos modeliavimas yra efektyvus metodas norint aprašyti vaizdo tekstūrą. Pritaikius atraminių vektorių sistemos klasifikatorių su radialinės bazinės funkcijos branduoliu, bandomajai imčiai nustatytas 67.42% klasifikavimo tikslumas. Geriausiai klasifikuojami vandens ir pievos klasių pikseliai, nors variogramų modelių koeficientai turėtų gerai diskriminuoti tekstūra išsiskiriančias klases - miško ar pavienių medžių klasių elementus. Kadangi visoms variogramoms buvo taikomas vienas modelis, negalima pilnai spręsti apie sėkminingą modeliavimo įgyvendinimą – ateityje galima bandyti skirtingoms klasėms pritaikyti įvairius variogramos modelius.

Toliau buvo tiriama variogramos funkciją aprašančių išvestinių parametrų įtaka vaizdų klasifikavimui. Gautas bendras testavimo imties klasifikavimo tikslumas – 78.27%. Šiuo atveju daugiausiai tarpusavyje yra maišomos miško bei pavienių medžių klasės, taip pat dirvožemio ir bitumo dangos, pievos ir vandens klasės. Analizuojami parametrai yra nesudėtingai apskaičiuojami iš variogramos reikšmių. Tam tikra prasme jie tuo pačiu atspindi ir variogramos slenkstį, nes daugumos jų apskaičiavimui naudojamas funkcijos maksimumas.

Kadangi variogramą aprašantys parametrai teisingai neatskiria panašios tekstūros, tačiau skirtingo spektrinio intensyvumo klasių, nuspręsta charakterizuojančius parametrus papildyti elemento aplinkos spektrinio intensyvumo statistikomis – vidurkiu ir standartiniu nuokrypiu. Klasifikavimo tikslumas žymiai pagerėjo - iki 94.53% . Klasifikuojant pagal papildytą parametrų aibę sunkiau atskiriama bitumo dangos klasė. Galima teigti, kad spektro intensyvumo ir tekstūros parametrų sujungimas tekstūra pasižyminčių vaizdų klasifikavime teikia naudą.

Klasifikuotų mišrių vaizdai yra gana neaiškūs žemės paviršiaus teminiai žemėlapiai. Tam tikra prasme šis prastas mišrių vaizdų klasifikavimas susijęs ir su kraštų tarp klasių neatskiriamumu. Taip gali būti dėl dominuojančių klasių egzistavimo klasifikavimui naudojamuose 13×13 dydžio langeliuose. Pavyzdžiui, abejais atvejais sunkiai atpažystama bitumo danga. Gali būti, kad šios klasės betarpiško išsidėstymo plotas yra per mažas analizuojamam langeliui, todėl šios klasės elementai yra priskiriasi pagal aplinkos elementų parametrus. Tačiau per ne lyg mažame langely nebūtų aptinkami vaizdo pasikartojamumai.

Visais atvejais buvo taikomas atraminių vektorių klasifikatorius, su ,,minkštomis" skiriančiomis hiperplokštumos paraštėmis – sudaryti modeliai su laisvais elementais (vektoriais), kurie patenka į hiperplokštumos paraštę. Taikant šį metodą darbe susiduriama su trūkumu – klasifikatoriaus parametrai yra sunkiai interpretuojami.

## **4 NUOTOLINIO APTIKIMO VAIZDO KLASIFIKAVIMUI TAIKOMA PROGRAMINĖ ĮRANGA**

Tyrime naudojami metodai realizuoti Matlab programine įranga. Programoje naudojamos standartinės funkcijos bei specifinių paketų (Bioinformatics, Statistics, Statistics and Machine Learning, Image Processing) funkcijos. Variogramų modeliavimui ir modelių koeficientų optimizavimui naudojama MathWorks (#25948) funkcija. Atraminių vektorių sistemos klasifikavimui naudojamos LIBSVM bibliotekos funkcijos <sup>[5]</sup>. Visos naudojamos funkcijos ir jų paskirtis aprašoma 4.1 lentelėje.

| <b>Funkcijos pavadinimas</b>                           | <b>Paskirtis</b>                                                 |
|--------------------------------------------------------|------------------------------------------------------------------|
| ClassesParam( <i>paramdata,r</i> )                     | Išvestinių variogramos r reikšmių (paramdata) skaičiavimas       |
| ClassesVariogram(P,band,r,label)                       | Apskaičiuoja r variogramos reikšmių, bei jų lokalius             |
|                                                        | maksimumus (jeigu jų yra) paveiksliuko P nurodytam               |
|                                                        | sluoksniui<br>Apskaičiuotos<br>reikšmės<br>spektro<br>$(band)$ . |
|                                                        | identifikuojamos klasės pavadinimu (label)                       |
| FindPeaks(data,l)                                      | Lokalių maksimumų paieška data stebėjimams.                      |
| SVMParamSelection(lab,dat,fold,par1                    | optimalių parametrų tinklelinė<br>Atliekamas<br>paieška          |
| , par2)                                                | duomenims dat su klasių identifikatoriais lab. Parametrai        |
|                                                        | atliekant skaičių <i>fold</i> sluoksnių<br>vertinami<br>kryžminį |
|                                                        | patikrinimą. par1 ir par2 nurodomos parametrų, atitinkamai       |
|                                                        | C ir $\gamma$ , sekos.                                           |
| Vagram(P,r)                                            | P vaizdo r variogramos reikšmių skaičiavimas kiekvienam          |
|                                                        | elementui                                                        |
| Crossvalidation(y, $nfold$ )                           | Mokymo ir testavimo nfold dalių sudarymas y stebėjimų            |
|                                                        | kryžminiam patikrinimui.                                         |
| $X_{\cdot}$<br>nfold,<br>Libsymcrossval $(y,$<br>opts, | Atlieka nfold skaičių sluoksnių kryžminį patikrinimą X           |
| <i>indices</i> )                                       | parametrams su y klasėmis. Atraminių vektorių sistema            |
|                                                        | naudoja opts parametrus. Apmokymo ir testavimo stebėjimai        |
|                                                        | gali būti nurodomi su indices.                                   |
| Libsvmpredict( $y$ , $X$ , mdl)                        | $X$ stebėjimų daugiaklasis klasifikavimas pagal apmokytą         |
|                                                        | atraminių vektoriaus modelio struktūrą mdl. Tikslumas            |
|                                                        | vertinamas pagal originalias stebėjimų klases y.                 |
| Libsvmtrain $(y, X, opts)$                             | Atraminių vektorių sistemos klasifikatoriaus apmokymas su        |
|                                                        | parametrais opts. Apmokomoji imtis - X su klasių                 |
|                                                        | identifikatoriais y.                                             |
| Efektyvumas                                            | Mišraus vaizdo lasifikavimo efektyvumo vertinimas                |
| KnnSmooth                                              | Elementų glodinimas pagal dažniausiai pasikartojančią            |
|                                                        | reikšmę apsibrėžto dydžio langelyje.                             |
| RandomVariogram(n, lags, data, lab)                    | $n$ atsitiktinių variogramų vaizdavima, $data$ - variogramos     |
|                                                        | lags reikšmių.                                                   |
| Variogramfit(h, gammaexp, )                            | Empirinės<br>modeliavimas,<br>variogramos<br>gammaexp            |
|                                                        | variogramos reikšmės apskaičiuostos h intervalams.               |

**4.1 lentelė. Programoje realizuojamos funkcijos ir jų paskirtis**

# **4.3PROGRAMOS TAIKYMO APRAŠYMAS**

Realizuotų funkcijų naudojimo eiliškumas pagal tyrimo metu atliekamą modelį vaizduojamas 4.1 paveiksle.

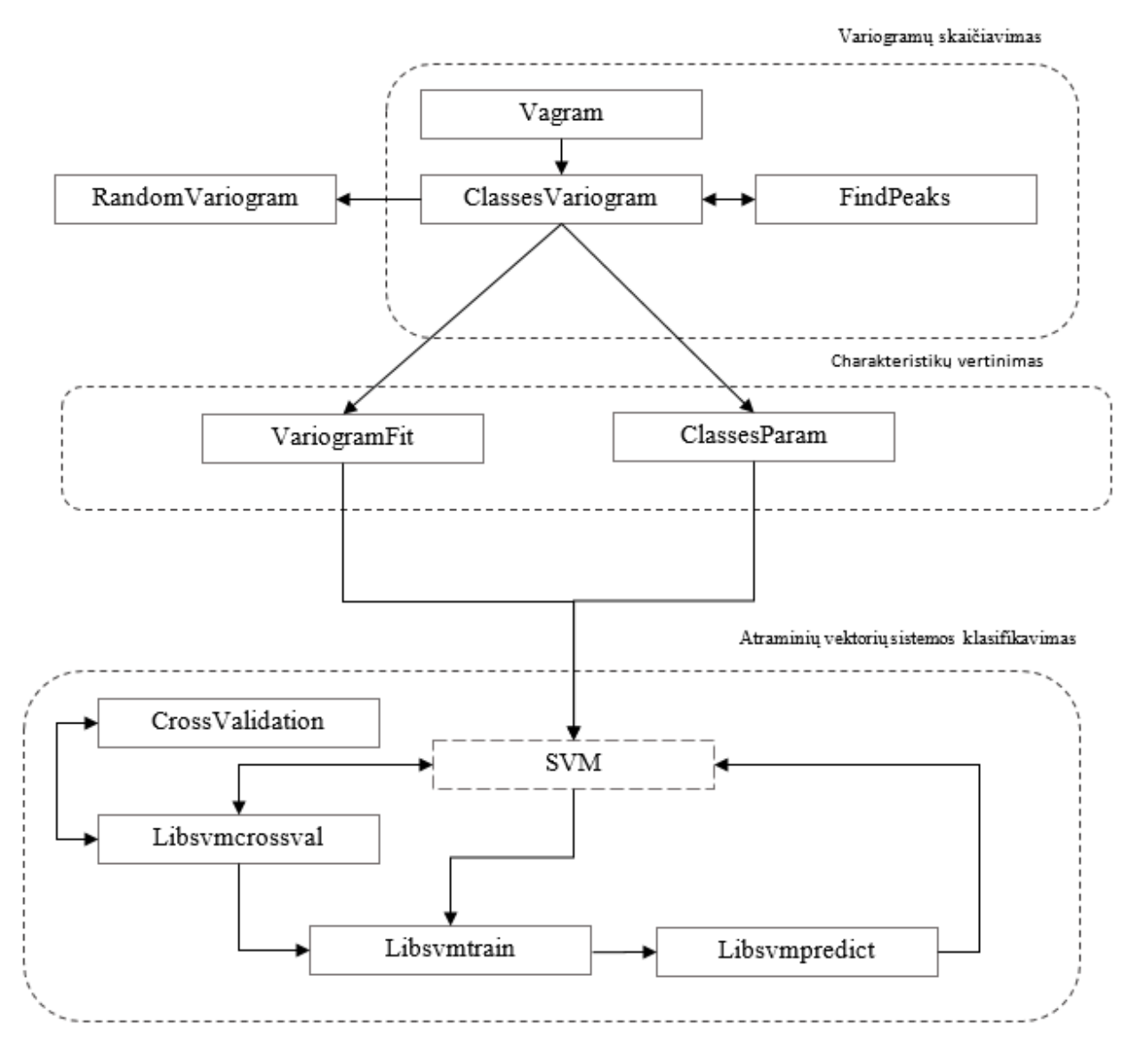

**4.1 pav**. Funkcijų taikymo eiliškumas

## **IŠVADOS**

- 1. Išanalizuotos nuotolinio aptikimo vaizdų klasifikavimo galimybės. Klasifikatoriaus parinkimas nėra esminis klasifikuojant tokius vaizdus – efektyvesniam vaizdų interpretavimui daugiau įtakos turi parametrų vektoriaus sudarymas. Multispektrinio vaizdo atveju svarbu klasifikavimo parametrus papildyti vaizdo erdvinį kintamumą charakterizuojančiais parametrais. Klasifikuojant hiperspektrinį vaizdą, svarbu išskirti daugiausiai informacijos suteikiančius spektro parametrus.
- 2. Panaudojus geostatistikos, daugiamatės statistikos bei optimizavimo metodus, sudaryti nuotolinio aptikimo vaizdų klasifikavimo modeliai. Modeliuose vertinama tiek vaizdo sprektrinis intensyvumas, tiek jo tekstūra.
- 3. Išanalizuotas variogramos pritaikymas vaizdo tekstūros atpažinimui. Pasiūlyta vaizdo tekstūrą aprašyti variogramos modelio koeficientais arba variogramos išvestiniais parametrais. Klasifikatoriaus sudarymui naudojamas atraminių vektorių sistemų modelis. Atlikus palyginimus nustatyta, kad tiksliau ir paprasčiau tekstūra aprašoma išvestiniais parametrais. Palyginus įvairių spektrinių ir tekstūros parametrų bei jų kombinacijų taikymo efektyvumą klasifikuojant nuotolinio aptikimo vaizdus, nustatyta, kad efektyviausias yra skirtintingą informaciją aprašančių parametrų sujungimas.

### **LITERATŪRA**

1. Atkinson P.M., Leiws P. Geostatistical classification for remote sensing: an introduction. *Computers and Geosciences*, 2000, vol. 26, p. 361-371.

2. Balaguer, A. Ruiz L., Hermosilla T. Definition of a comprehensive set of texture semivariogram features and their evaluation for object-oriented image classification. *Computers and Geosciences*, 2010, vol. 36, no. 2, p. 231–240.

3. Carr, J.R. Spectral and textural classification of single and multiple band digital images. In *Computers and Geosciences*, 1996, vol. 22, no. 8, p. 849–865.

4. Carr J.R, Miranda, F. De. The semivariogram in comparison to the co-occurrence matrix for classification of image texture. *IEEE Transactions on Geoscience and Remote Sensing*, 1998, vol. 36, no. 6, p. 1945–1952.

5. Chin-Wei H., Chin-Chusng C.. A Practical Guide to Support Vector Classification. *BJU international*, 2008, vol. 101, no. 1, p. 1396–400.

6. Cressie, N. Fitting variogram models by weighted least squares. *Journal of the International Association for Mathematical Geology*, 1985. Vol. 17, no. 5, p. 563–586.

7. Debes, C., Merentitis A., Heremans R., Jurgen H., Frangiadakis N., Van Kasteren T., Liao W. et al. Hyperspectral and LiDAR data fusion: Outcome of the 2013 GRSS data fusion contest. *IEEE Journal of Selected Topics in Applied Earth Observations and Remote Sensing*, 2014, vol. 7, no. 6, p. 2405–2418.

8. Durrieu, M. Image feature extraction from the experimental semivariogram and its application to texture classification, 2007.

9. Eastman, J.R. IDRISI Guide to GIS and Image Processing Volume I. Idrisi Production, Clark University, 2001, 316p.

10. Ferro C.J.S., Warner T.A. Scale and texture in digital image classification. *Photogrammetric Engineering & Remote Sensing*, 2002, vol. 68, p. 51–63.

11. Habib, T. Inglada J., Mercier G., Chanussot J. Support Vector Reduction in SVM Algorithm for Abrupt Change Detection in Remote Sensing. *IEEE Geoscience and remote sensing letters*, 2009. Vol. 6, no. 3, p. 606–610.

12. Higginson, C.A. Automated Feature Vectors, and Discrimination Criteria. *Computers & Geosciences*, 1996, vol. 22, no. I.

13. Hsu C.W., Lin C.J. A comparison of methods for multiclass support vector machines. *IEEE Transactions on Neural Networks*, 2002, vol. 13, no. 2, p. 415–425.

14. Kettig R.L., Landgrebe, D.A. Classification of multispectral image data by extraction and classification of homogeneous objects. *IEEE Transactions on Geoscience Electronics*, 1975, vol. 14, no. 1, p. 19–26.

15. Lippitt, C.D., Rogan J., Li Z., Eastman R., Jones T.G. Mapping selective logging in mixed deciduous forest: a comparison of machine learning algorithms. *Photogrammetric Engineering & Remote Sensing*, 2008, vol. 74, no. 10, p. 1201–1211.

16. Mantero P., Moser G., Serpico S.B. Partially Supervised classification of remote sensing images through SVM-based probability density estimation. *IEEE Transactions on Geoscience and Remote Sensing*, 2005,vol. 43, no. 3, p. 559–570.

17. Mather, P., Magaly, K. Computer Processing of Remotely-Sensed Images: An Introduction, 4th ed. Hoboken: John Wiley & Sons, 2010, 460 p.

18. Melgani F., Bruzzone L. Classification of hyperspectral remote sensing images with support vector machines. *IEEE Transactions on Geoscience and Remote Sensing*, 2004, vol. 42, no. 8, p. 1778–1790.

19. Oliver M., Webster R., Gerrard J.. Geostatics in physical geogrpahy. Part I: theory. *Transactions of the Institute of British Geographers*, 1989, vol. 14, no. 3, p. 259–269.

20. Pal N.R., Pal S.K. A review on image egmentation techniques. *Pattern Recognition*, 1993, vol. 26, no. 9, p. 1277–1294.

21. Pouteau, R. Collin A., Stoll B. A Comparison of Machine Learning Algorithms for Classification of Tropical Ecosystems Observed by Multiple Sensors at Multiple Scales, 2010.

22. Schowengerdt, R.A. Remote sensing: models and methods for image processing, 2nd ed. Saint Louis: Academic Press, 1997, 585 p.

23. Shawe-Taylor, J., Cristianini, N. Kernel Methods for Pattern Analysis. Cambridge University Press, 2004, 478 p.

24. Stein, A., Van der Meer F., Gorte B. Spatial Statistics for Remote Sensing. Dordrecht: Springer Netherlands, 2002, 301 p.

25. Townshend J., HuangC., Kalluri S., et al. Beware of per-pixel characterization of land cover. *International Journal Remote Sensing*, 2000, vol. 21, no. 4, p. 839–843.

26. Tso, B., Mather, P.M. Classification methods for remotely sensed data. CRC Press, 2009, 378 p.

27. Vapnik, V. The Nature of Statistical Learning Theory. Springer-Verlag New York, 1995. 314 p.

28. Woodcock C., Strahler A., Jupp D. The use of variograms in remote sensing I. Scene models and simulated images. Remote sensing of environment, 1988, vol. 25, p. 323 - 348.

29. Woodcock C., Strahler A., Jupp D. The use of variograms in remote sensing. II - Real digital images. Remote sensing of environment, 1988, vol. 25, p. 349–379.

30. Zimmerman D.L., Zimmerman, B. A. Comparison of Spatial Semivariogram Estimators and Corresponding Ordinary Kriging Predictors. *Technometrics*, 1991, vol. 33, no. 1, p. 77–91.

### **1 PRIEDAS. MATLAB FUNKCIJOS**

```
function paramdata = \text{ClassesParam}(\text{paramdata}, r)%calculates variogram fuction parameters
%observation wIth no local max - local max as last variogram value
%paramdata - dataset with variogram values, local maxs and classes indx
%h - no of lags
%paramdata = tmp;
    tmp = paramdata.disp; tmp1 = paramdata.V2; tmp2 = paramdata.V1;paramdata.PVF = tmp./tmp2; paramdata.RSF = tmp1./tmp2; 
     clear tmp tmp1 tmp2;
    paramdata.SDT = (paramdata.V4 - 2*paramdata.V3 - paramdata.V2); \frac{2}{7} r^2;
     paramdata.FDO = (paramdata.V2-paramdata.V1); %/r;
     %init peaks parameters
    paramdata.FML = 0; paramdata.FML(:) = 0;
    paramdata.MFM = 0; paramdata.MFM(:) = 0;
    paramdata.DMF = 0; paramdata.DMF(:) = 0;
    paramdata.VMF = 0; paramdata.VMF(:) = 0;
     paramdata.RMM = 0; paramdata.RMM(:) = 0;
    paramdata.SDF = 0; paramdata.SDF(:) = 0;
    paramdata.DMS = 0; paramdata.DMS(:) = 0;
    for i = 1: size (paramdata, 1)
        if paramdata.max1(i) > 0 %local maximum as local max with thres
            if double(paramdata(i,paramdata.loc1(i))) - 0.01 <double(paramdata(i,paramdata.loc1(i)+1))
                paramdata.max1(i) = paramdata(i,r);paramdata.loc1(i) = r;
             end
             %second maximum parameters
            if paramdata.max2(i) > 0if double(paramdata(i,paramdata.loc2(i))) - 0.01 <double(paramdata(i,paramdata.loc2(i)+1)) 
                    paramdata.max2(i) = paramdata.max1(i);paramdata.loc2(i) = paramdata.loc1(i);
                     %paramdata.DMS(i) = 0;
                 end
            if paramdata.max2(i) == 0paramdata.max2(i) = paramdata.max1(i);paramdata.loc2(i) = paramdata.loc1(i); end 
            paramdata.DMS(i) = paramdata.loc2(i) - paramdata.loc1(i);
         end
         %treat obs with no local max
         else
             paramdata.max1(i) = paramdata(i,r);
            paramdata.loc1(i) = r;
         end
         %first maximum parameters
        tmp1(i) = sum(double(paramdata(i,1:paramdata.loc1(i))));
        tmp2(i) = paramdata.max1(i);tmp3(i) = paramdata.load(i);paramdata.FML(i) = tmp3(i);paramdata.MFM(i) = tmp1(i)./tmp3(i); paramdata.DMF(i) = paramdata.MFM(i) - paramdata.V1(i);
        tmp4(i) = sum((double(paramdata(i,1:paramdata,loc1(i)))) -paramdata.MFM(i)).^2);
        paramdata.VMF(i) = \text{tmp4}(i)./tmp3(i);
        paramdata.RMM(i) = (tmp2(i)*tmp3(i))./tmp1(i);
```

```
paramdata.SDF(i) = tmp2(i) + paramdata.V1(i) - 2 *double(paramdata(i,floor(tmp3(i)./2)));
     end
 paramdata.max1 = [];
 paramdata.max2 = [];
 paramdata.loc1 = [];
 paramdata.loc2 = [];
 end
function paramdata = ClassesVariogram(P, band, r, label)
     %P = imread('class1.jpg');
    P = P(:,:,band);sr = 6; % Lag range;
     %ClassNo = 1; 
     %image band to matrix with variogram values
    [VM, V D, VS, VP] = vaqram(P,r); %3dim matrix to 2dim 
    var = VarParam(VP, r);
    class = zeros(size(var, 1), 1);
    class(:) = label;disp = VarParam(VD, 1);disp = disp(:,1);mean = VarParam(VM, 1);mean = mean(:, 1);std = VarParam(VS, 1);std = std(:, 1); param = [var class disp mean std];
     %remove negative values(image margins)
    [negrows,\sim]=find(param==-1);
     param2 = param(setdiff(1:size(param,1),negrows),:);
    %param2(:, size(param2, 2)) = [];
    %param2(:, size(param2, 2)-1) = [];
     %find var peaks
    peaks = zeros(size(param2, 1), 4); %disp(label);
    for i = 1: size (param2, 1)
        [tmp peaks, tmp locs] = findpeaks([param2(i,1:r)]);
        if size(tmp peaks, 2) == 1
            peaks(i,:) = [tmp peaks 0 tmp locs 0];
         end
        if size(tmp peaks, 2) == 2
            peaks(i,:) = [tmp peaks tmp locs];
         end
     end
     param2 = [param2 peaks];
     %create parameters dataset
     paramdata = dataset({param2 
'V1','V2','V3','V4','V5','V6','row','col','class','disp','mean','std', 
'max1', 'max2', 'loc1', 'loc2'});
end
function eerror = efektyvumas(PP,map2)
accoverall = (numel(PP) - nnz(PP-map2)) / numel(PP);error = confusionmat(PP(:),map2(:));error0 = (1 - eye(7)). * error;
error(:,end+1) = sum(erroot),2;error(end+1,:) = [sum(error0) 0];clear error0;
end
```

```
function PksLoc = FindPeaks(data,l)
%create peaks matrix
tmp = double(data(:,1:1));
PksLoc = zeros(size(tmp, 1), 4);
for i=1: size(tmp, 1)
    %tmp = double(datafull(i, 1:6));
    [pks, loc] = findpeaks(tmp(i,:));
    if size(pks) > 0PksLoc(i, 1) = pks(1);
        PksLoc(i, 2) = loc(1); end
    if size(pks) > 1PksLoc(i,3) = pks(2);
        PksLoc(i, 4) = loc(2);
     end 
end
end
function PP = glodintuvas(P,n)
PP = zeros(size(P));PP = colfilt(P,[n n],'sliding',@mode);
PP = PP + (PP == 0). *P;End
P = map2;figure('units','normalized','outerposition',[0 0 1 1]);
subplot(1,2,1); imshow(label2rgb(P));
subplot(1,2,2);n = 5;$for k = 1:20;for k = 1:2; P = glodintuvas(P,n);
     imshow(label2rgb(P));
     title(sprintf('Iteracija %d',k));
    getframe;
    pause(1.5);
end;
function RandomVariogram(n,lags, data, lab)
%plot random variogram 
%n - no of variograms to plot, lags - no of variogram values, data 
    for i = 1:n\phi) (0:lags, [0; snow,0]) smooth(double(data(1,1:lags)))],'LineWidth',0.5);
%smoothing
       plot(0:.1:lags,spline(0:lags,[0 double(data(randi([1
size(data,1)],1,1),1:lags))],0:.1:lags),'LineWidth',0.5); %spline
        %plot(0:lags,[0 double(data(randi([1 
size(data,1)],1,1),1:lags))],'LineWidth',0.5); %estimated
        hold on;
     end
     xlabel('h'), ylabel('\gamma(h)'), title(lab) 
end
function [sample,test] = SplitData(data,nclasses)
     sample=[];
```

```
 test=[];
for i = 1:nclasses
    tmp = data((data(:, 1) == i), :);[ind1,ind2,ind3] = dividerand(size(tmp, 1), 0.3, 0.7, 0);sample = [sample; tmp(int1, :)];
    test = [test; tmp(ind2,:)];
 end
```

```
end
```

```
function [best_C,best_gamma] = SVMParamSelection(lab, dat, nfold,par1,par2)
%cross-validate using one-vs-all approach
%lab - pikseliu klases, dat - pikseliu parametrai, 
%nfold - kryzminio patikrinimo sluoksniu skaicius,
%par1 - C parametrai , par2 - gamma parametrai
%grid of parameters
%nfold = 5;
%part1 = -5:2:15;~$par2 = -15:2:3;[C, gamma] = meshgrid(par1, par2);acc = zeros(numel(C), 1);d=2;labels = unique(lab); numLabels = numel(labels);
    for i=1:numel(C) % one vs. one
            %acc(i) = symtrain(lab,dat, sprintf('-c %f -q %f -v %d -t %d -h
0', 2^c(i), 2^qamma(i), nfold,d));
             %one vs. one
            acc(i) = 1ibsvmcrossval ova(lab, dat, sprintf('-s 0 -t 2 -c %f -
q f - h 0', 2^c(i), 2^qqamma(i)), n\bar{col}d);
             %one vs. one linear
            %acc(i) = libsvmcrossval ova(lab, dat, sprintf('-s 0 -t 0 -c %f
-h 0', 2^c(i), 2^qgamma(i)), nfold);
        disp(\lceil'Lapes i = ' num2str(i)]);
     end
     %pair (C,gamma) with best accuracy
    [\sim, idx] = max(acc);
     %contour plot of paramter selection 
     contour(C, gamma, reshape(acc,size(C))), colorbar
     hold on;
    text(C(idx), \gamma gamma(idx), sprintf('Tikslumas = \frac{8.2f}{2}%%',acc(idx)),'HorizontalAlign','left', 'VerticalAlign','top') 
     hold off 
     xlabel('log_2(C)'), ylabel('log_2(\gamma)'), title('Kryzminis 
patikrinimas') 
     %best_C and best_gamma
    best C = 2^c(\text{idx}); best gamma = 2^qgamma(idx);
end
function [VM, VD, VS, VP] = vagram(P, r)n = 2*r+1: % Block width:
P = double(P);VP = -1*ones(size(P,1),size(P,2),r);VD = -1*ones(size(P,1),size(P,2));VM = -1 * ones(size(P, 1), size(P, 2));VS = -1*ones(size(P,1),size(P,2));for i = r+1: size(P, 1) -r;
for j = r+1: size(P, 2) -r;
```

```
[VM(i,j), VD(i,j), VS(i,j), VF(i,j,i)] = \text{gamma}(P(i-r:i+r,j-r:j+r));end;
end;
function [M, D, S, V] = \text{gamma}(P) % Variogram
V = zeros(1, r);K = -n^2*ones(1,r);for ii = 1:n;for jj = 1:n;PP = (P - P(i, \pi, \pi)).<sup>^2</sup>;
    for h = 1:r;for p = -1:1;for q = -1:1;w1 = i i + h * p;w2 = jj + h*q;if w1 >= 1 && w1 <= n;
             if w2 \ge 1 & & w2 \le w;
                 V(h) = V(h) + PP(w1, w2);K(h) = K(h) + 1; end;
              end;
         end;
         end;
     end;
end;
end;
V = 5*V. /K:
D = var(P(:));M = mean(P(:));S = std(P(:));end
end
function indices = crossvalidation(y, nfold)
     %stratified n-fold cros-validation
     %indices = crossvalind('Kfold', y, nfold); 
    cv = cvpartition(y, 'kfold', nfold);
    indices = zeros(size(y));
     for i=1:nfold
         indices(cv.test(i)) = i;
     end
end
function acc = libsvmcrossval(y, X, opts, nfold, indices)
    if nargin < 3, opts = '; end
    if nargin < 4, nfold = 10; end
    if nargin \langle 5, 1 \rangle indices = crossvalidation(y, nfold); end
     %N-fold cross-validation testing
    acc = zeros(nfold,1); for i=1:nfold
        testIdx = (indices == i); trainIdx = \simtestIdx;
        mdl = libsvmtrain ova(y(trainIdx), X(trainIdx,:), opts);
         [\sim, \text{acc}(i)] = libsvmpredict ova(y(testIdx), X(testIdx,:), mdl);
     end
    acc = mean(acc); %average accuracy
end
```
function [pred,acc,prob] = **libsvmpredict**(y, X, mdl)

```
 %classes
     labels = mdl.labels;
     numLabels = numel(labels);
     %get probability estimates of test instances using each 1-vs-all model
    prob = zeros(size(X,1), numLabels); for k=1:numLabels
        [\sim, \sim, p] = svmpredict(double(y==labels(k)), X, mdl.models{k}, '-b 1 -
q');
        prob(:,k) = p(:,moll.models[k].Label==1); end
     %predict the class with the highest probability
    [\sim, \text{pred}] = max(prob, [], 2);
     % classification accuracy
    acc = mean(pred == y);
end
function mdl = libsvmtrain(y, X, opts)
    if nargin < 3, opts = '; end
     %classes
    labels = unique(y);
     numLabels = numel(labels);
     %train one-against-all models
    models = cell(numLabels, 1); for k=1:numLabels
        models{k} = svmtrain(double(y==labels(k)), X, strcat(opts,' -b 1 -
q'));
     end
     mdl = struct('models',{models}, 'labels',labels);
end
```
45